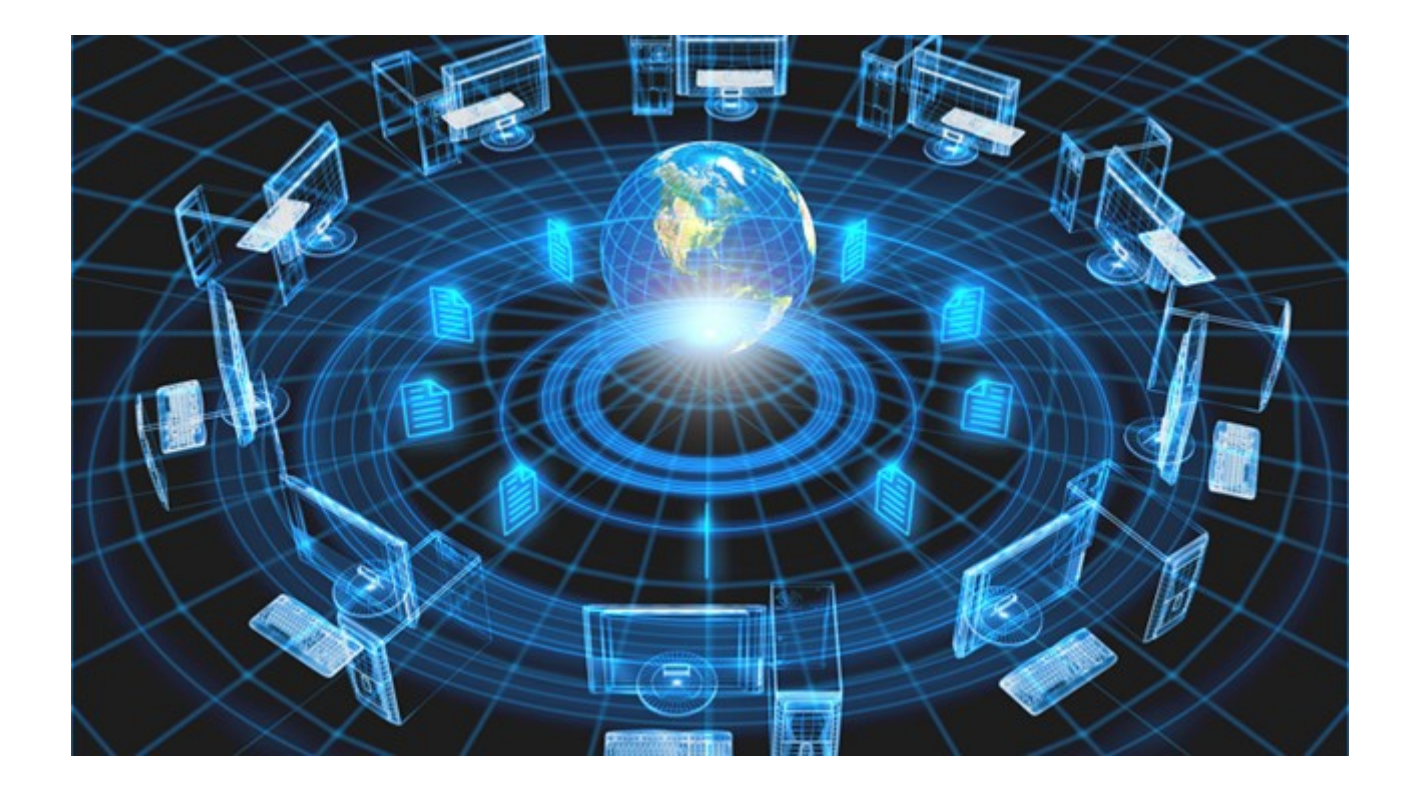

### Large-scale Distributed Systems and Networks (Storskaliga Distribuerade System och Nätverk)

Slides by Niklas Carlsson (including slides based on slides by P. Gill and Y. Shavitt)

# Scalability and systems thinking

- Systems thinking with focus on scalability
	- Holistic perspective (layers, components, etc.)
	- Large distributed systems and services
	- Networks and distributed systems "hand-in-hand"
	- Single to multicore; single to million machines/users
	- Scalable methods and architectures
	- Modeling and abstraction of big systems (including some basic mathematical modeling)
- Mix of theory and practice
	- "The knowledge is not yours until you use it"
	- Using experiments and measurements to improve the understanding of real systems in the wild + discuss the future

# Subject knowledge

- Networking (vt1)
	- Basics/foundation, similar to TDTS06, TDTS11, and TDTS04 (12-14 lectures). Gives eligibility to TDTS21 (advanced networking).
	- Assignments/labs (at least one for each of the three layers 3, 4, and 5)
- Distributed systems (vt1)
	- Some introductory lectures (4 lectures)
	- Project (groups of 3-4 students)
- Multicore (vt2)
	- Kristoffer Kessler (4 lectures)
- Embedded systems (vt2)
	- Petru Eles (3 lectures)
- Methods to understand and evaluate large-scale systems (vt2)
	- Some introductory lectures (4 lectures)
	- Modeling, abstraction, and data-driven analysis methods for large-scale systems and services

## Overview (2024)

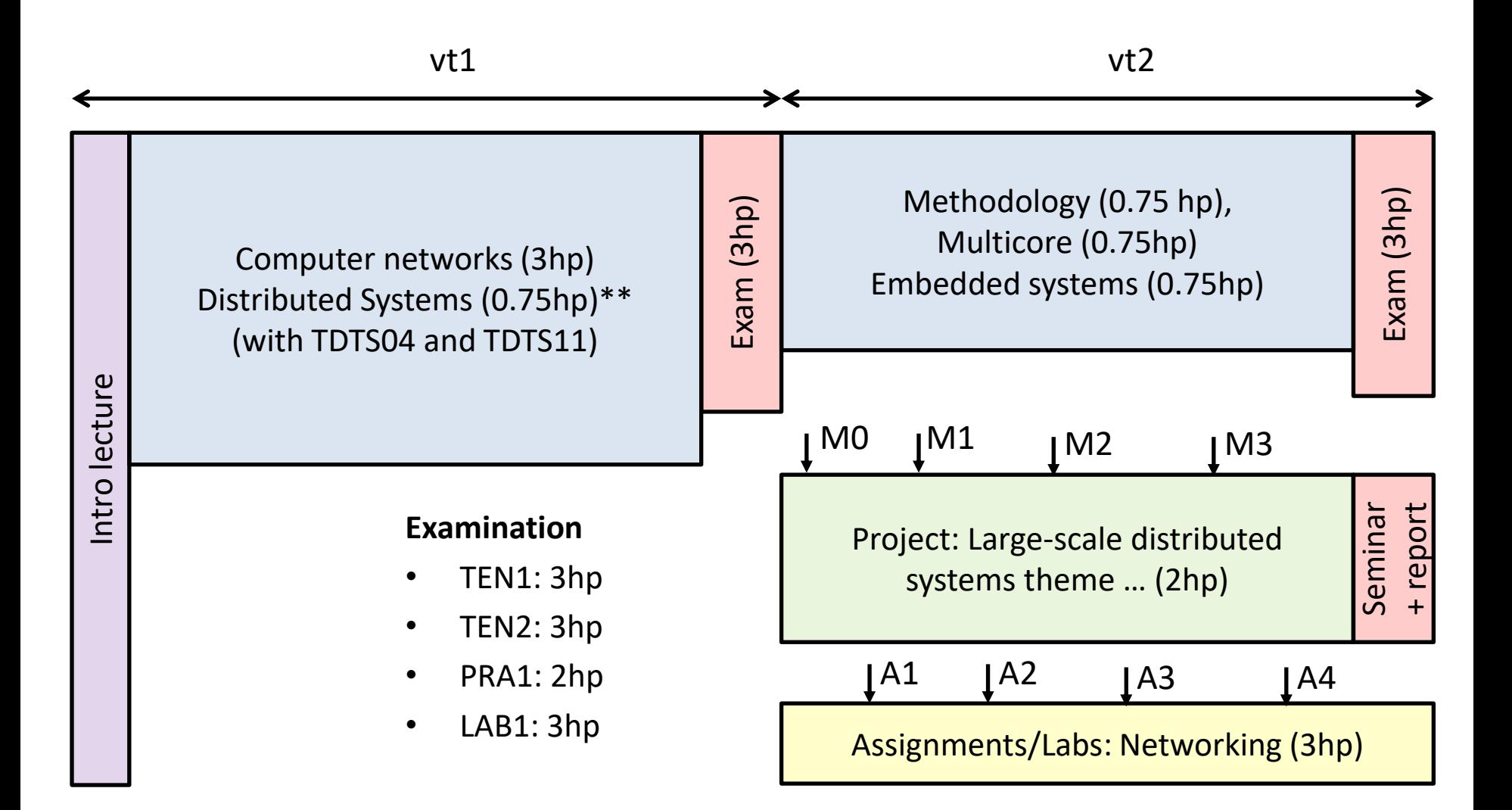

## Overview (2024) …

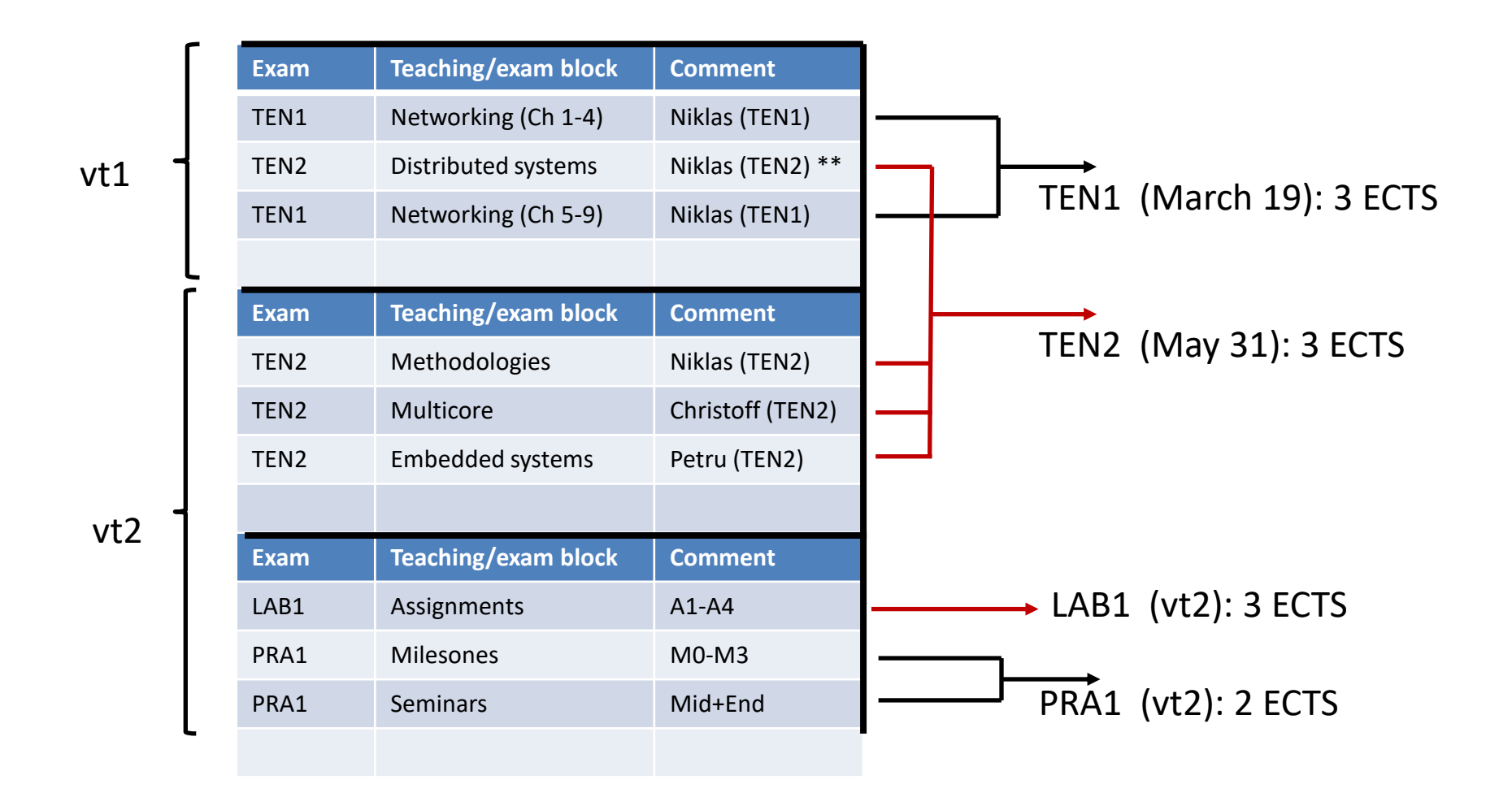

## Projects and assignments

- **2024: Practice working in teams of 2-4 students.**
- Assignments (and lab sessions)
	- Groups of 2 students
	- Register in webreg by Thursday (Mar. 28, 2024)
	- 4 assignments:
		- Split across multiple network layers
		- 2 x wireshark (HTTP + TCP), proxy, and DV
	- Note: Many advantages having labs during vt2 (instead of vt1) actually think it is better! Try to use them to finish the labs quicker.
- Project
	- Groups of 3-4 students (larger groups than past courses you have seen)
	- Clear "milestones" introducing both incremental and iterative report writing, as well as oral presentation
	- Multiple "milestones" with "peer reviewing"
	- Register for webreg by Thursday (Mar. 28, 2024)
	- Projects released by Tuesday (Apr. 2, 2024)
	- Request projects by Thursday (priority if on Wednesday)

### Course evaluations [focus on complaints]

- Different quality of lectures: For those with most complaints, there are online alternatives + excellent textbook. Also, added new instructor and changed distribution of lectures.
- Shared summary lecture confusing [2023]: Separated + Niklas gives lecture for TDDE35
- vt1 + vt2 split [*Per design. See prior slides + explanations/motivations*]
	- Student prioritize Pintos + envar. [*Explain/motivate*]
	- [some] Time consuming [*Explain/motivate*]
	- Some suggestions [mostly not feasible/reasonable]
- Expected attendance at seminars (2x 6hrs): *Not much time + Important learning opportunity*
- Request for help/suggestions how to succeed in TDDE35 [*Added more examples + pointers*]
- Some comments may have been a personal (defense) response

## Reminder: Attend lectures …

- In class: Examples to help build an understanding and intuition for ``scalability" and ``system thinking"
	- These abilities are hard-to-impossible to learn only from notes!!
- Projects and expectations around the projects (and report/article writing in general) will be discussed in class
- Please attend the lectures (and obtain such information …)

# **Scalability**

- Typically want solutions that ``scales"
	- Ability of a system, network, or process to handle a growing amount of work effectively
	- Capability to increase its total output under an increased load when resources are added
- Typically want:
	- the costs or resource capacity needed to scale sublinearly with demand, or
	- the performance to improve at least proportionally to the capacity added

## Scalability examples

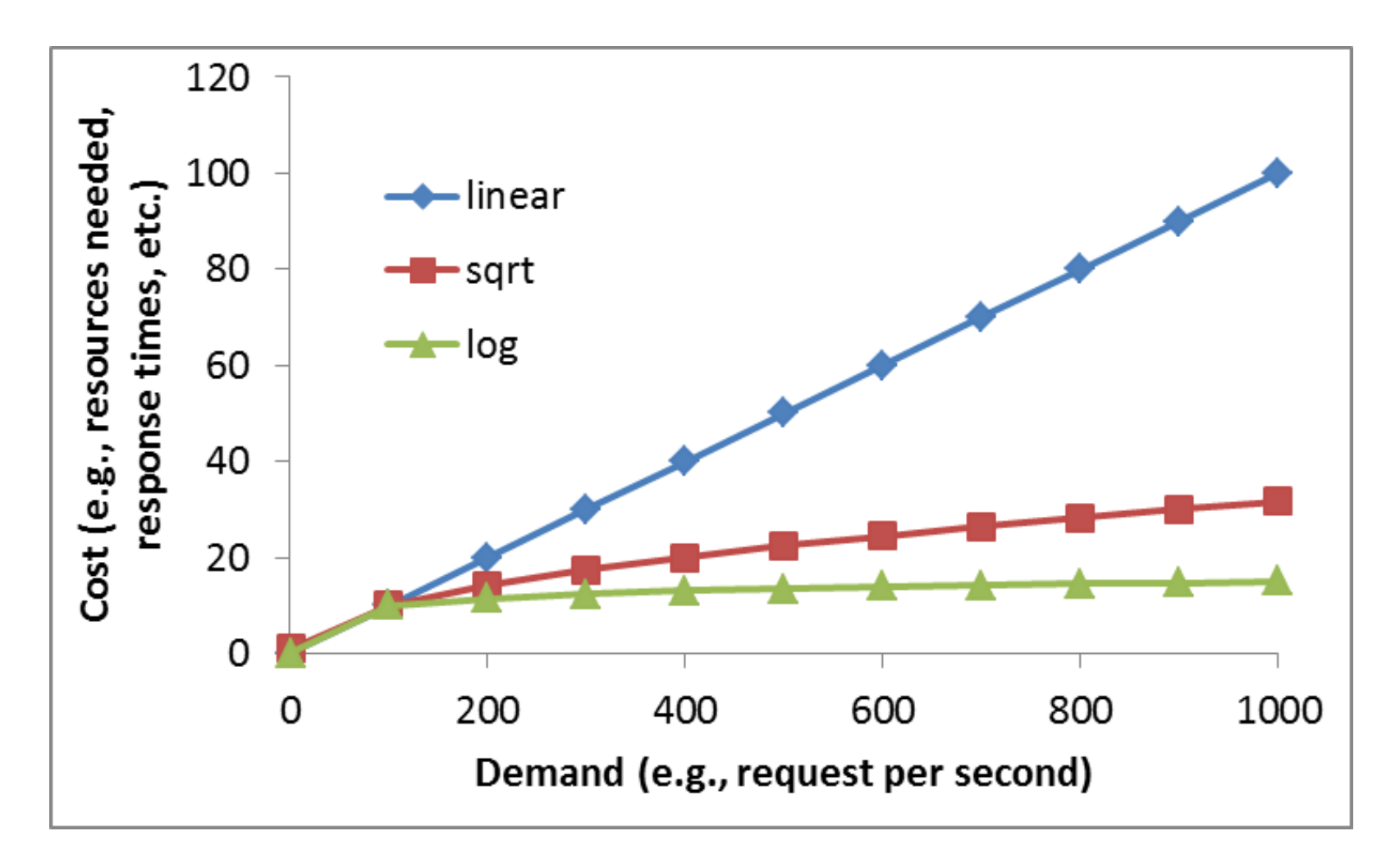

Examples from earlier in the course … *Question* : How much time to distribute file from

one server to *N peers*?

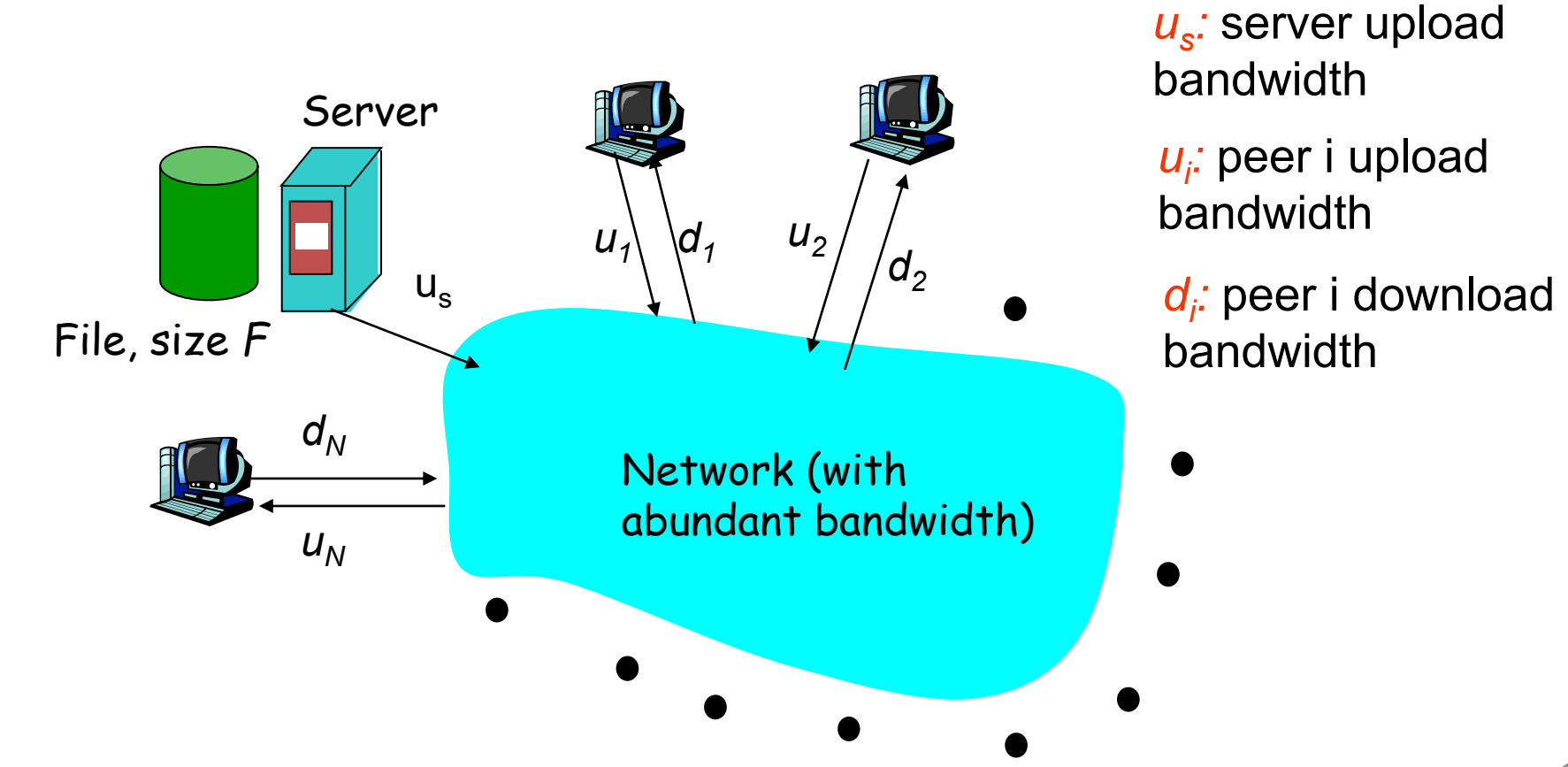

#### File distribution time: server-client

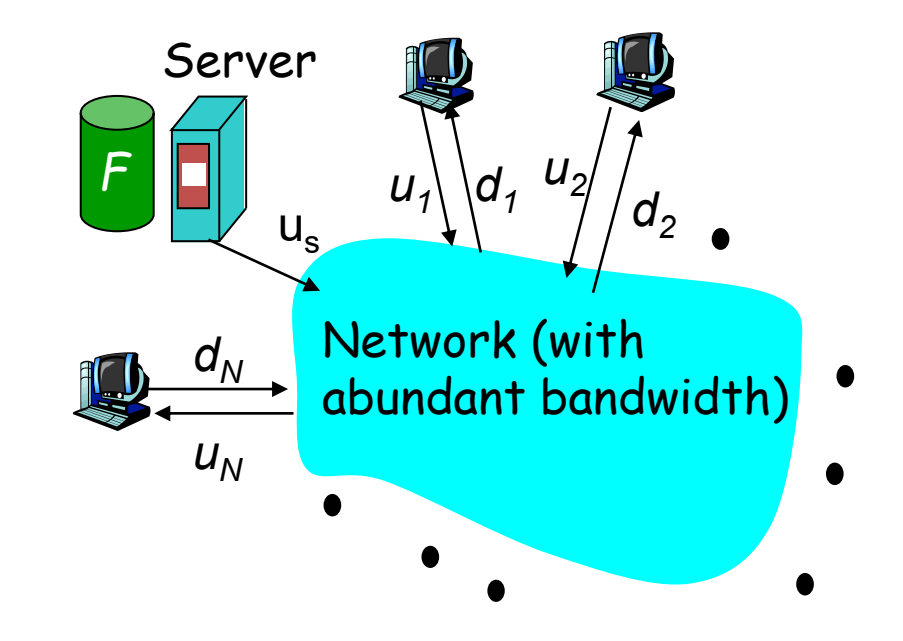

Time to distribute F to N clients using client/server approach

$$
= d_{cs} = max \{ NF/u_s, F/min(d_i) \}
$$

… and using a P2P approach

$$
d_{P2P} = max \{ F/u_s, F/min(d_i), NF/(u_s + \sum u_i) \}
$$

### Server-client vs. P2P: example

Client upload rate = u,  $F/u = 1$  hour,  $u_s = 10u$ ,  $d_{min} \ge u_s$ 

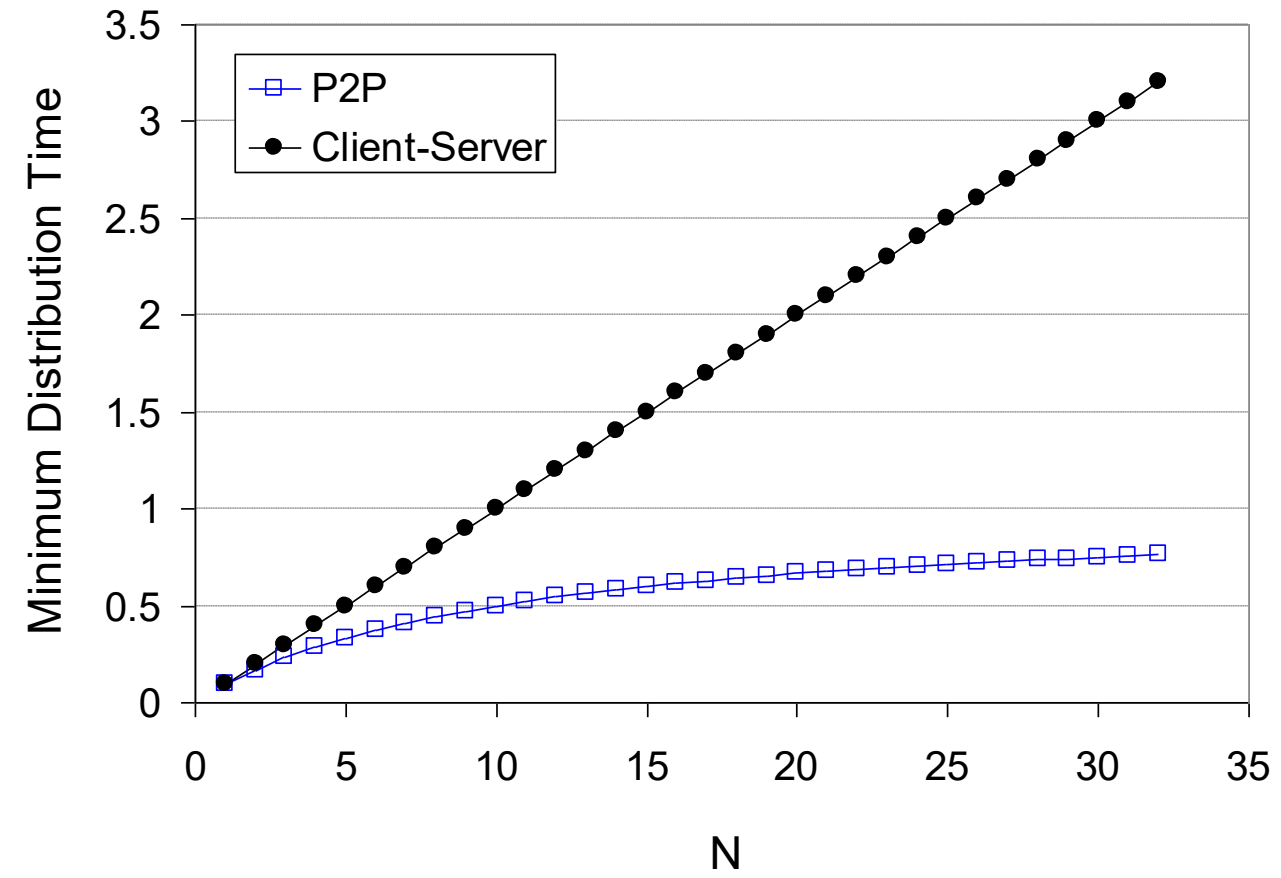

### Similarly, BitTorrent upload utilization …

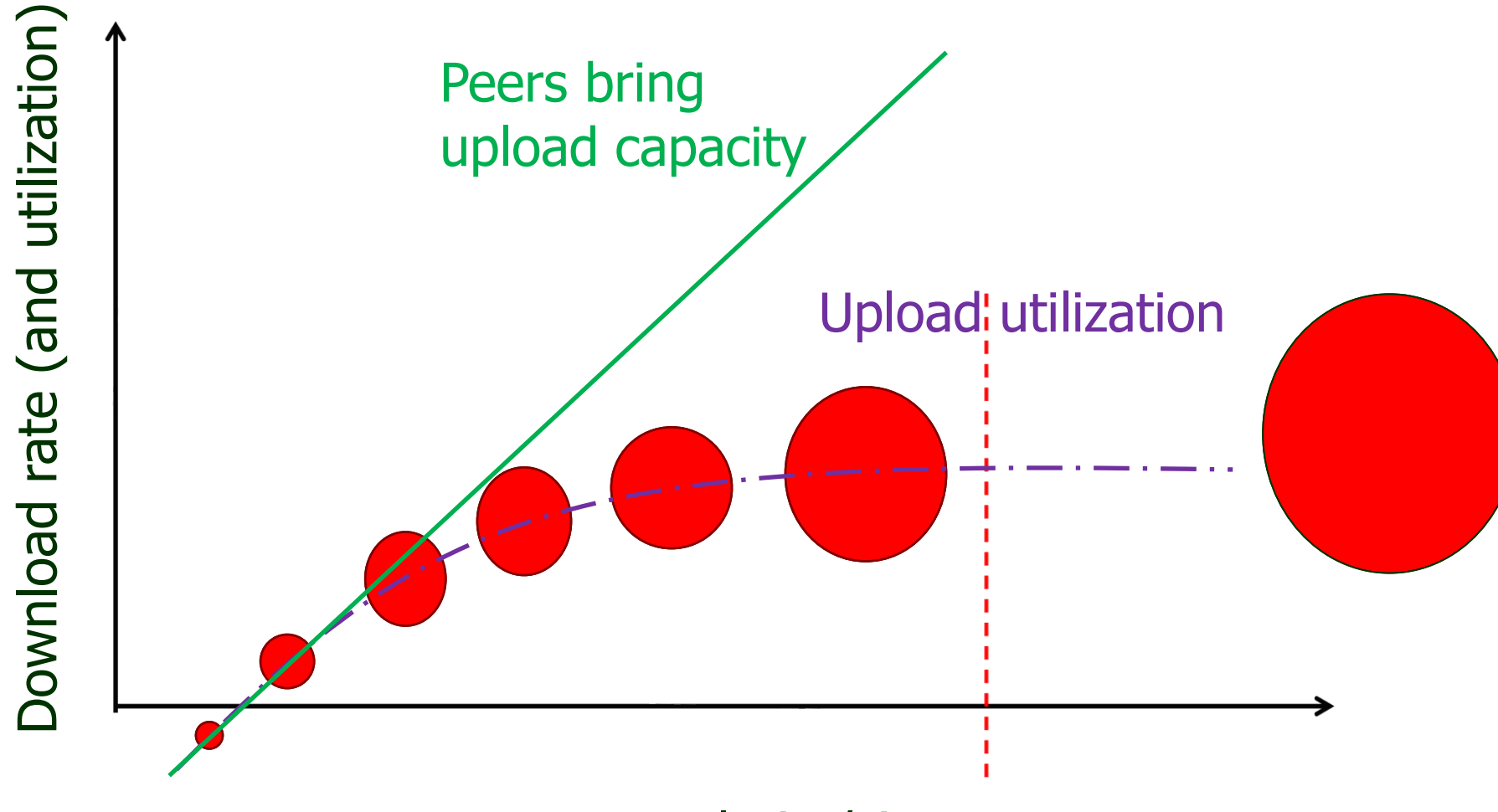

Torrent popularity/size

... more examples later ...

# Systems thinking

- We want to understand the full system and the ecosystem it operates within; e.g.,
	- Understanding the full system
	- Looking at the parts and how they interact
- This course provide many examples ...

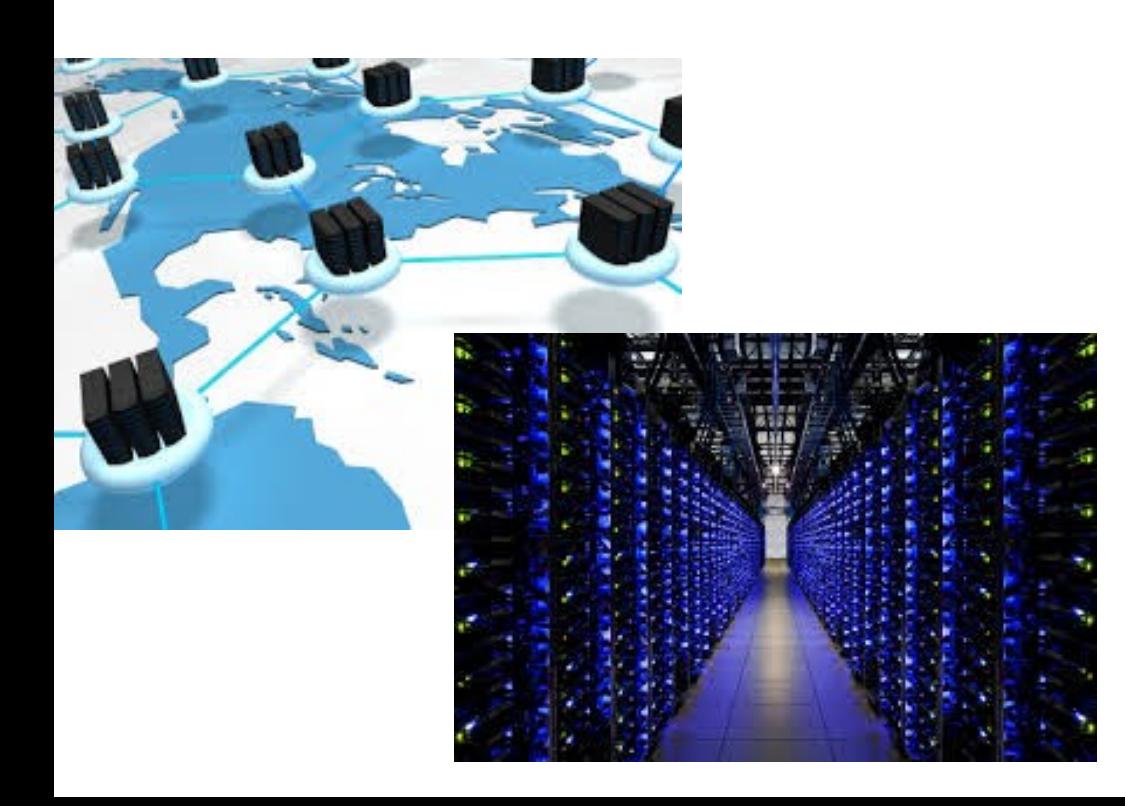

## Measurements

- It has often been stated that
	- "you can't manage what you can't measure" ...
- Effective tool to understand, model, test, and improve existing systems …
	- E.g., often want to identify (and fix) system bottlenecks

## Multicore systems

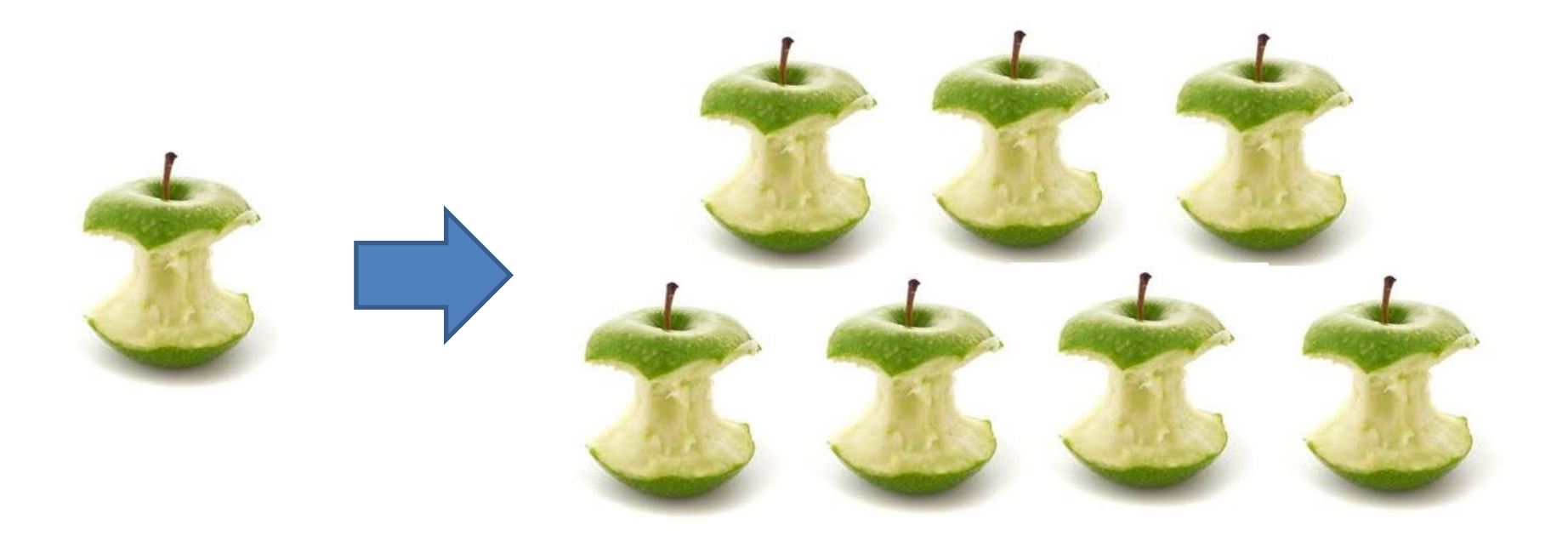

#### NUMA Architecture

An example of a two processor eight core NUMA system

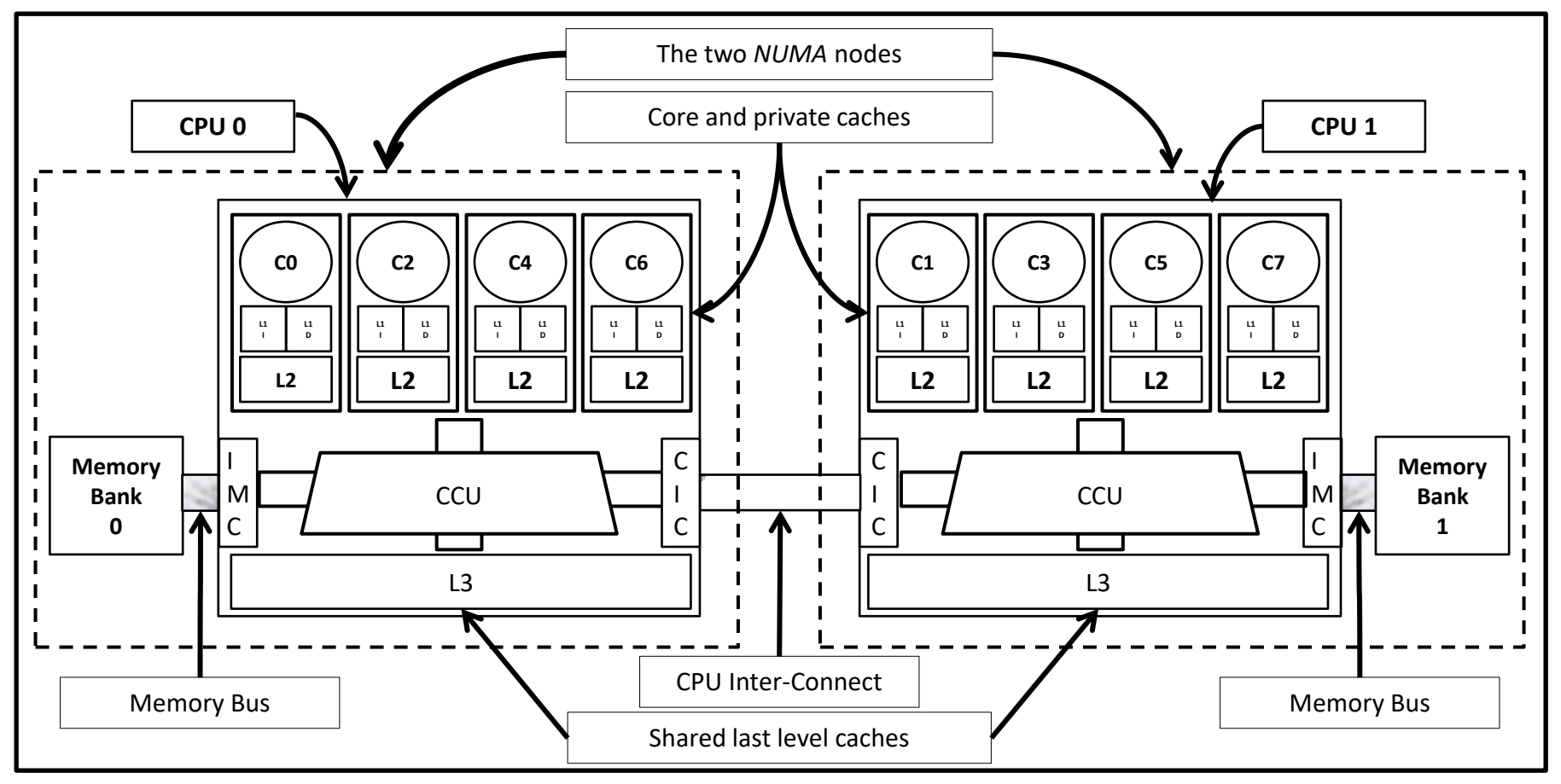

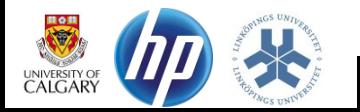

-1 Improving the Scalability of a Multi-core Web Server **ICPE13** 

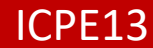

### Scalability Evaluation Measurements

- E.g., Measure Web server scalability for workloads [ICPE '13]
	- Typically want to provide some 99% response time
	- Example scalability measure: Maximum Achievable Throughput (MAT)

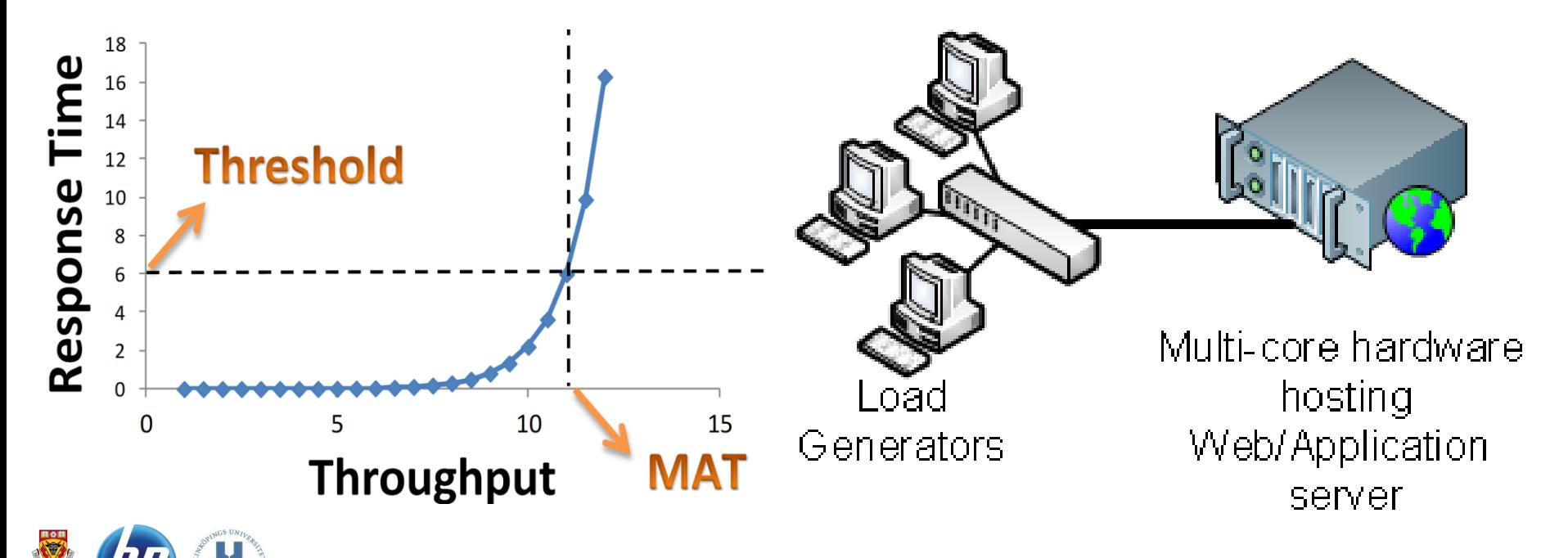

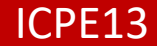

#### SCALABILITY FVALUATION RESULTS

- TCP/IP Intensive workload
	- Sub-linear
	- Maximum Achievable Throughput
		- 146,000 req/sec
- SPECweb Support workload
	- Almost linear
	- Maximum Achievable Throughput
		- 23,000 req/sec

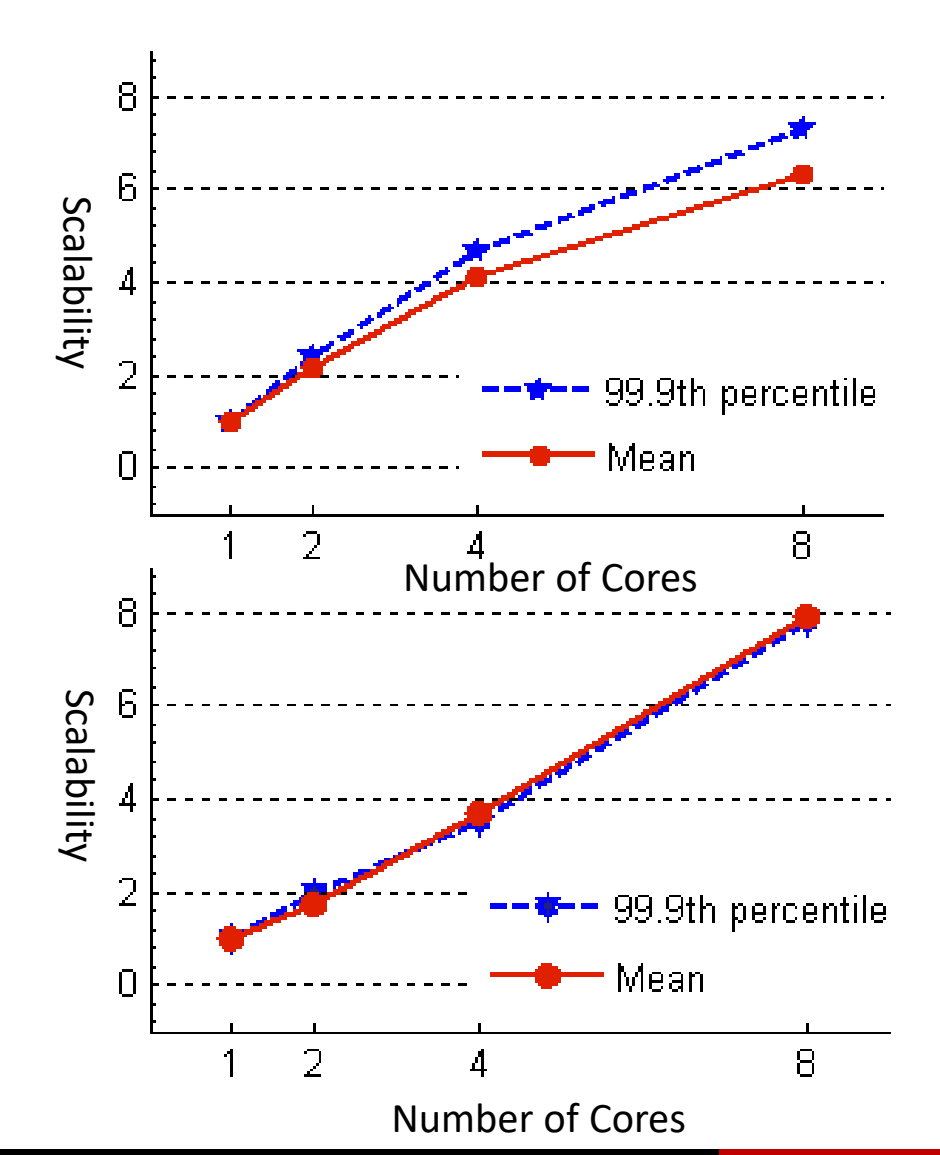

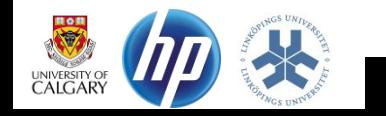

9 Improving the Scalability of a Multi-core Web Server **ICPE13** 

## Identification of bottlenecks

- E.g., memory, CPU, network, cache hierarchy, interconnect bus, scheduler, …
	- Black-box testing
	- Low-level instrumentation

## Identification of bottlenecks

- E.g., memory, CPU, network, cache hierarchy, interconnect bus, scheduler, …
	- Black-box testing
	- Low-level instrumentation
- Multiple workloads ...

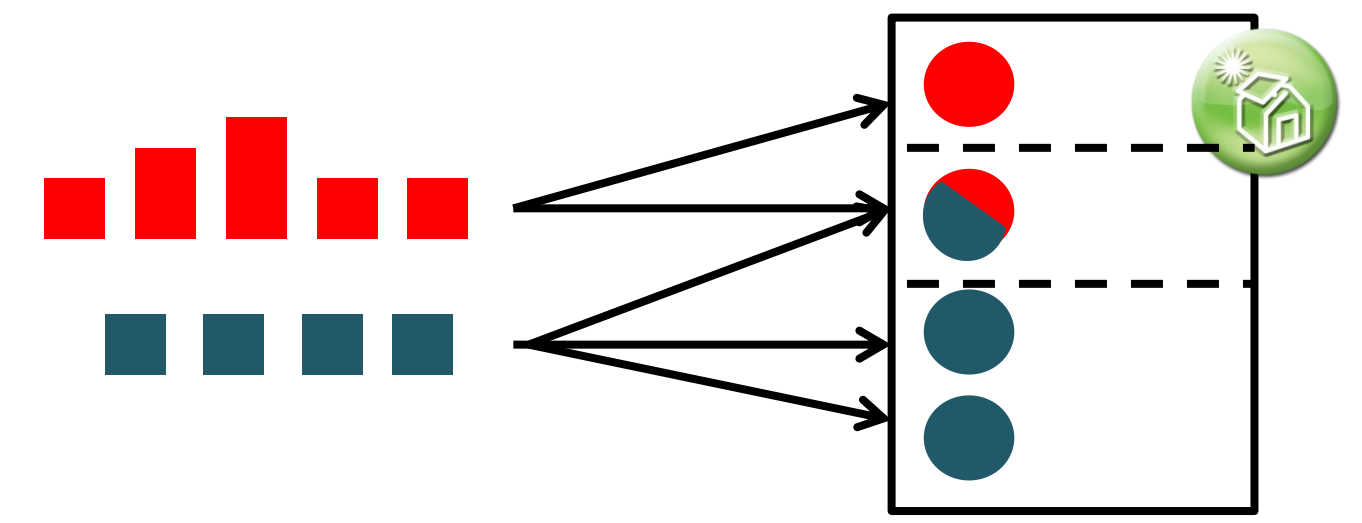

# Often many servers (and racks)

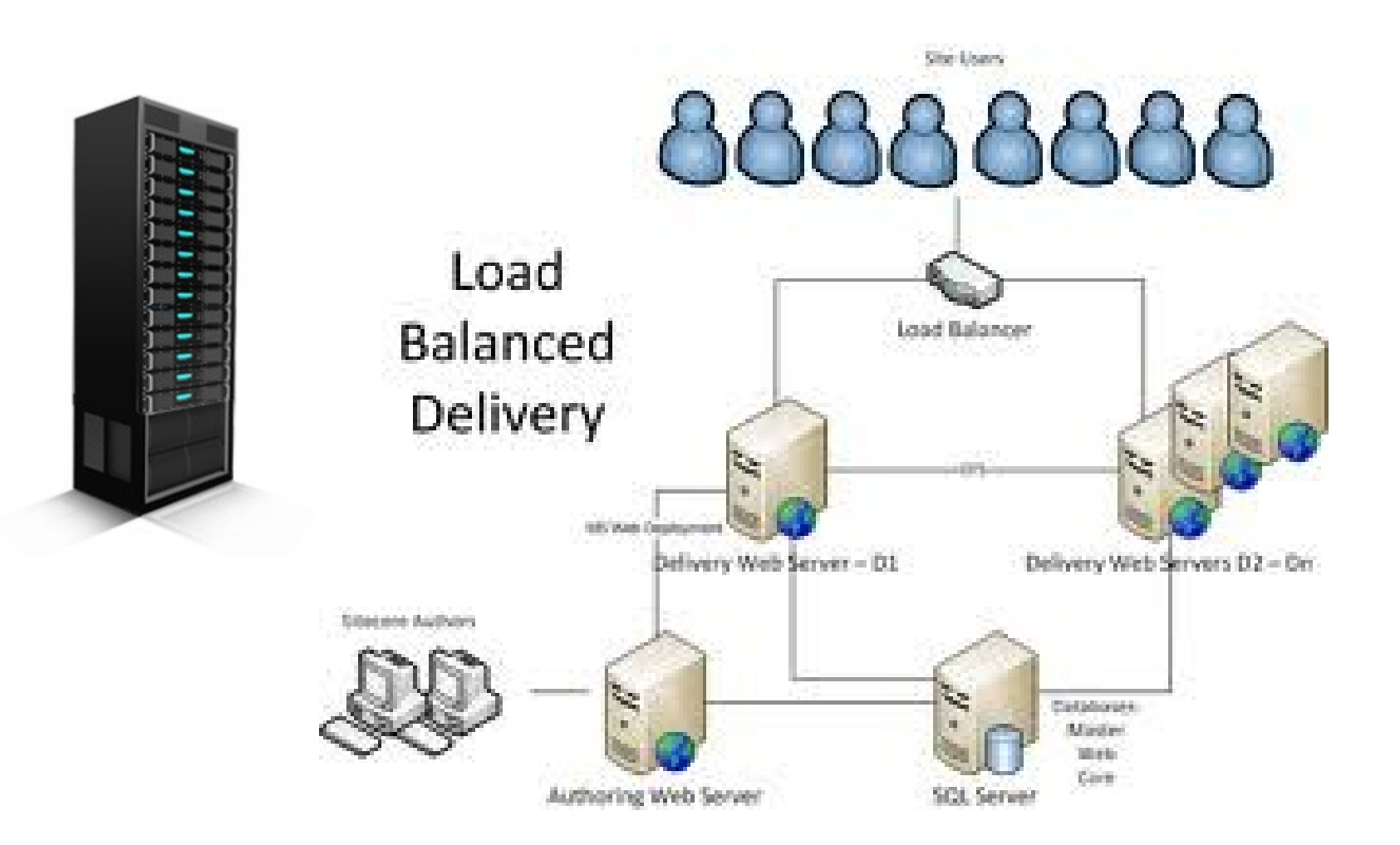

### ... and data centers ...

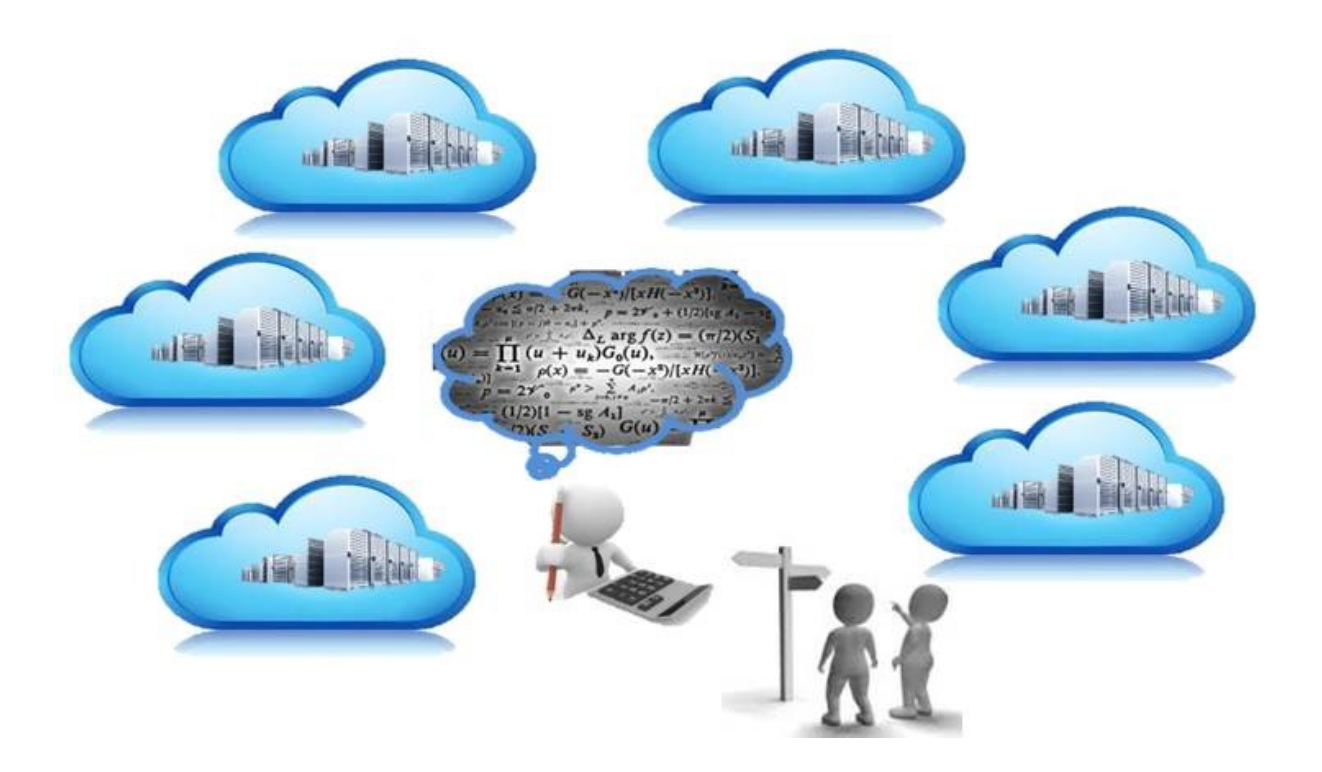

## ... cost-efficient delivery ...

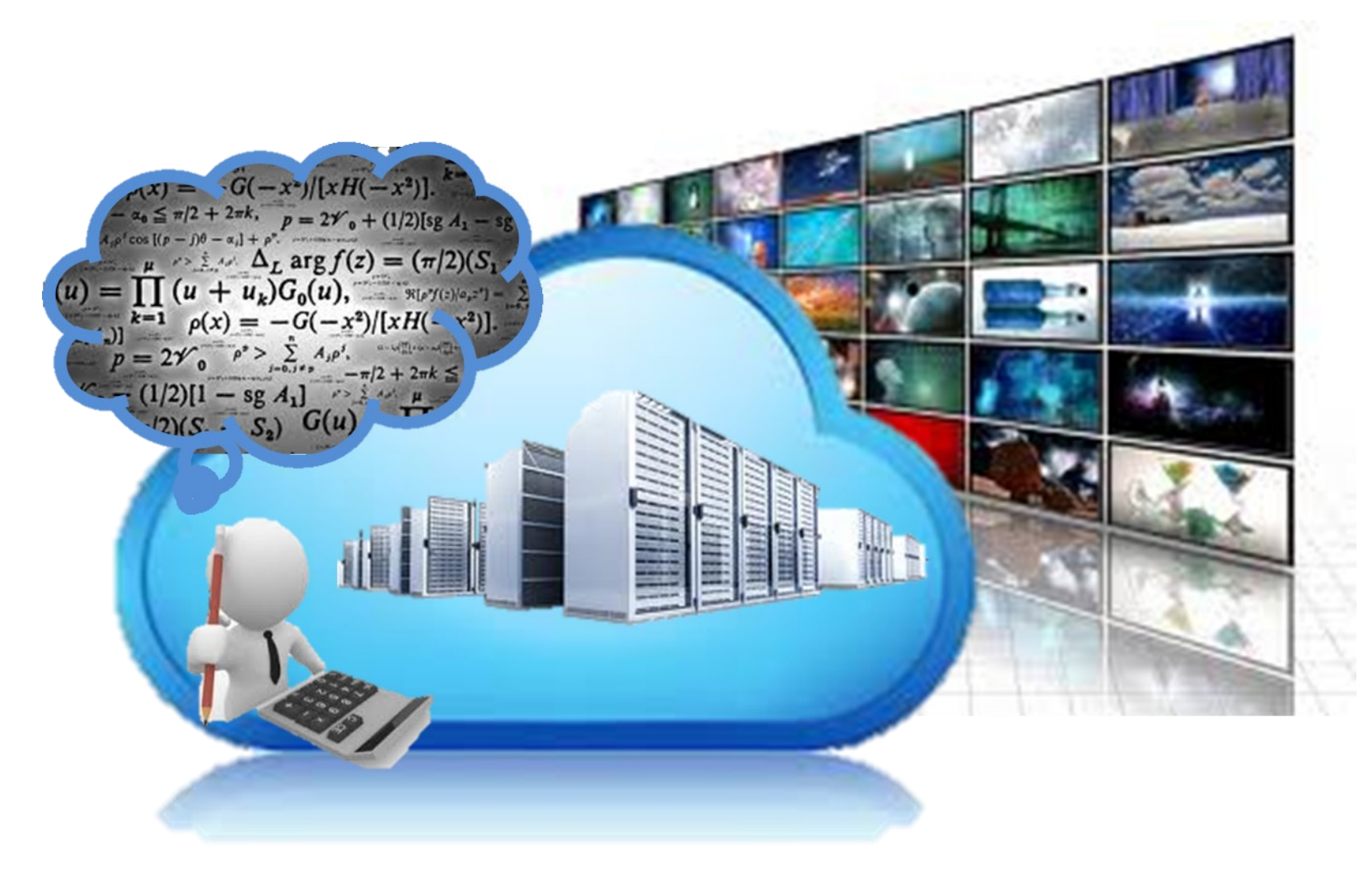

## … and different flexibility …

• Minimize content delivery costs

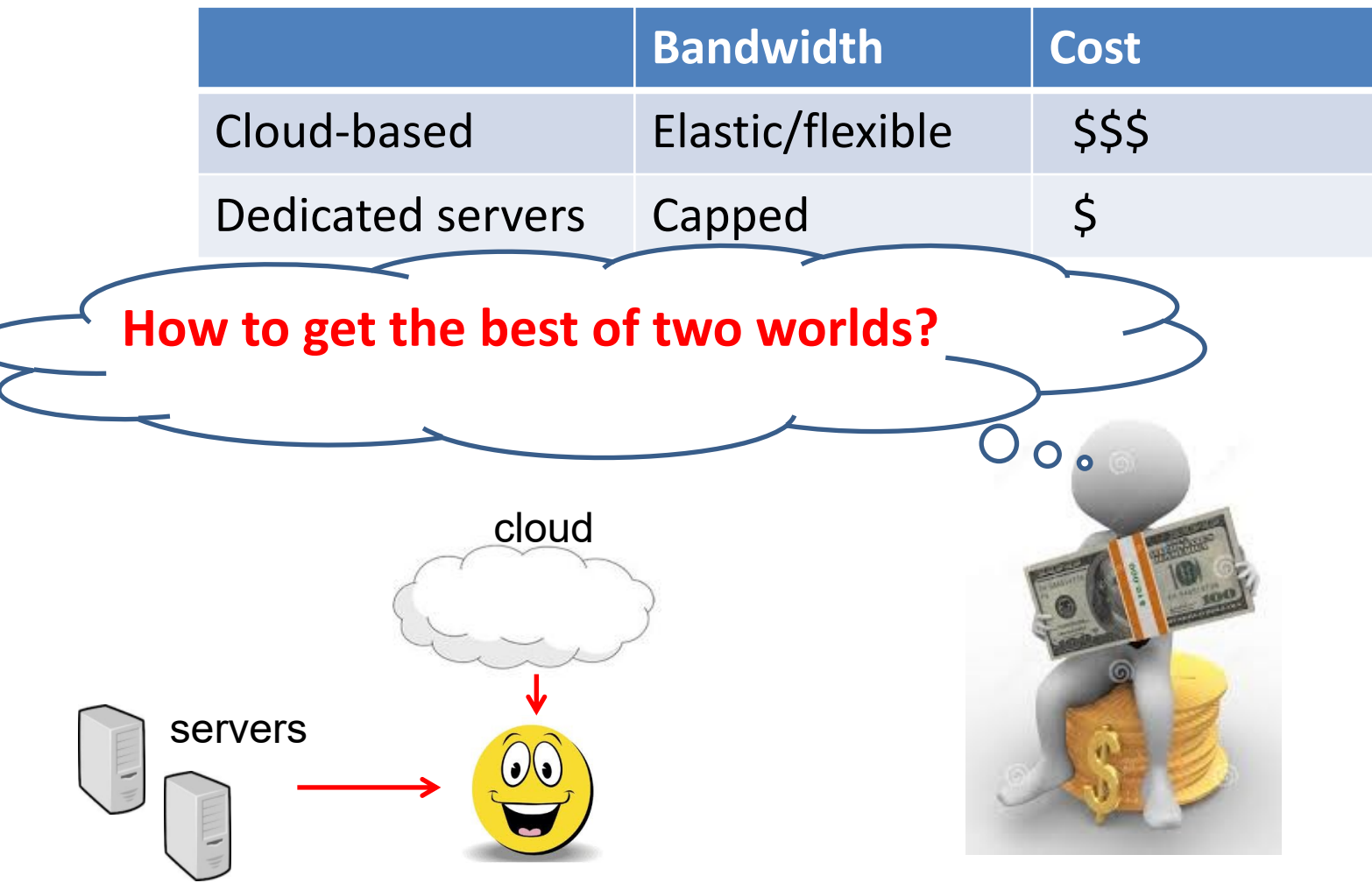

### ... and from who?

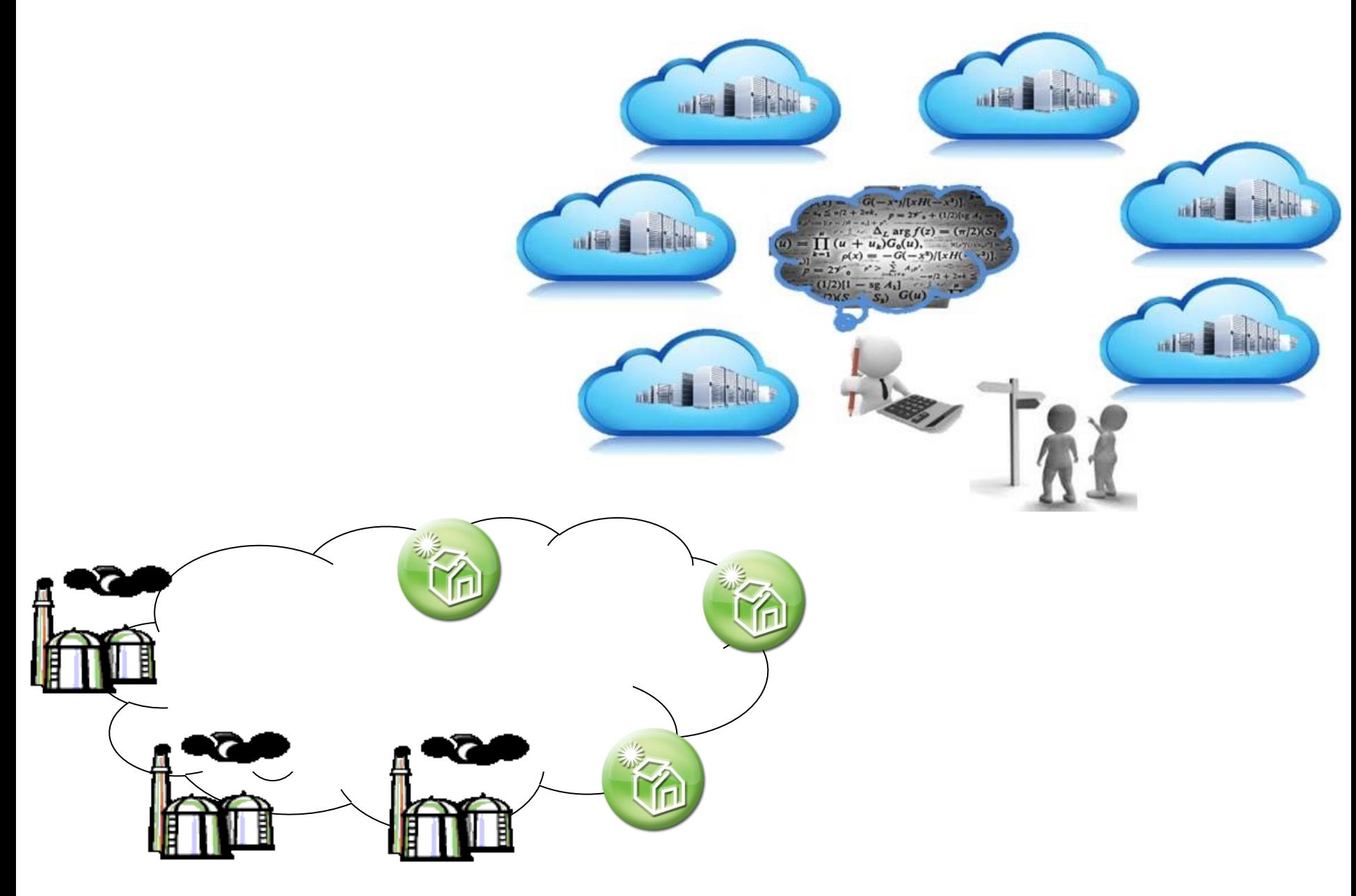

## Measurements of Distributed Systems and Networks

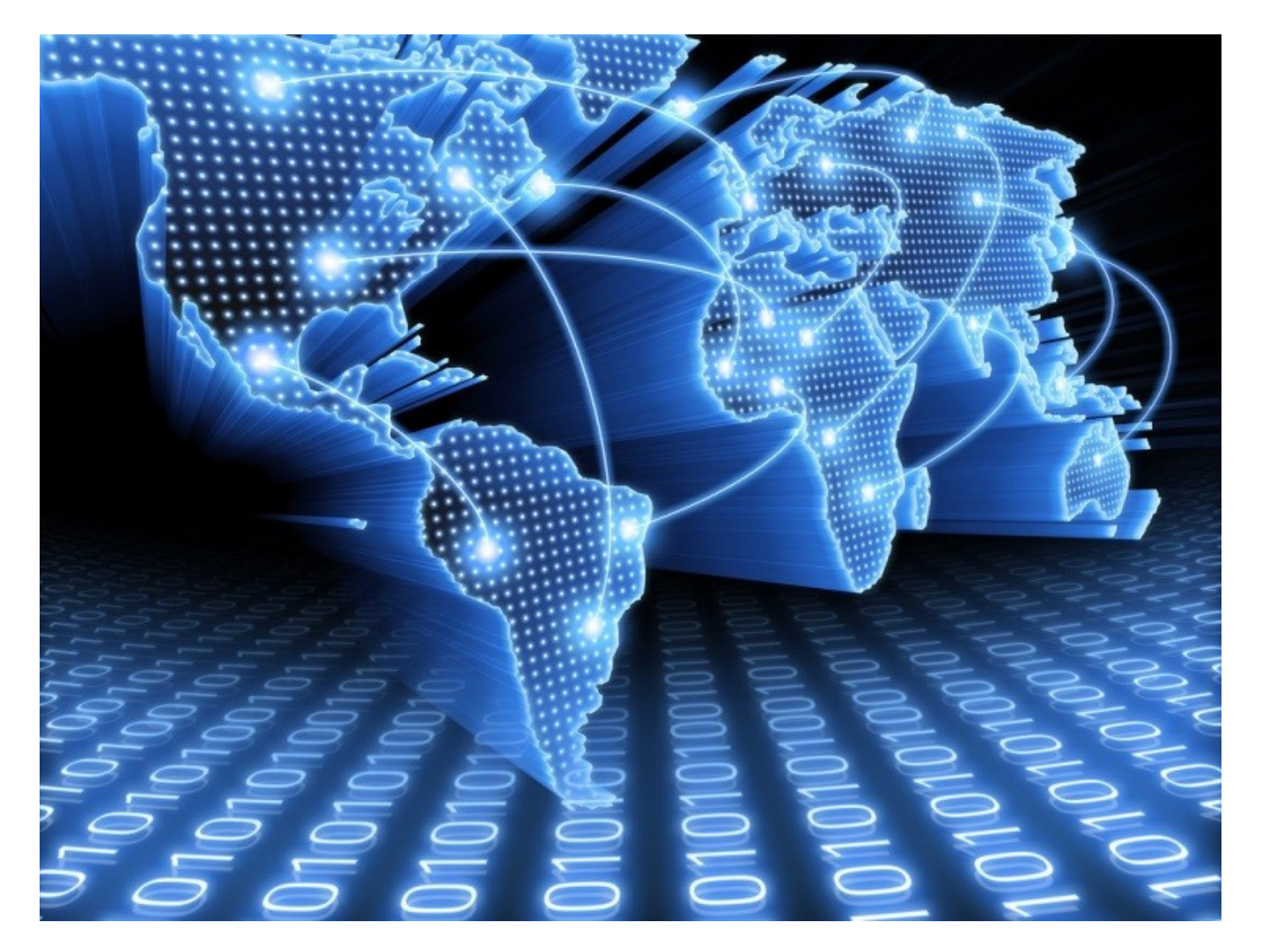

# Let's consider the Internet itself

- We are very reliant on the Internet
	- Today, it is hard to imagine a world without the internet
	- Yet it is growing increasingly complex ...
- Today: Wide area network that is too complex to fully grasp
	- Many protocols at various levels interact and effect behavior
- Many applications have performance requirements
	- End-to-end delay, loss, reliability, …
- It is an interesting complex system with emergent characteristics like many living systems
	- Biological systems
	- Social networks

## Internet Measurement Challenges

- Network size [quick "guestimates" …]
	- $\sim$  O(1B) hosts in DNS, billions of users (and routers),  $\sim$  O(100K) ASes, 20-30 billion connected devices ...
- Network Complexity
	- Interaction between components, protocols, applications, users
- All change over time
	- New applications are added
	- New protocol versions (TCP, QUIC, …)
	- New router design (AQM)

# Why do we measure the Internet?

- Already mentioned
	- Because it is there!
	- Operational reasons
- We cannot improve the Internet if we don't understand it
	- We cannot understand it if we don't measure
	- We cannot build effective models or simulators if we don't measure
#### What can we measure on the Internet?

- Structure
	- Topology (router/network) connectivity, link capacities, link loss, available bandwidth, routing, …
- Traffic
	- End-to-end performance, packet arrival process (congestion built-up), …
- Users and applications
	- WWW, peer-to-peer, streaming, gaming, …
- Malicious behavior (and vulnerabilities) – Attack patterns, port scans, …

### Where can we measure the Internet?

How to chose representative measurement points?

Example: traffic samples

- LAN traffic vs. WAN traffic
- Inside an ISP vs. between continents
- Country biases
- Commercial location vs. educational
- More locations is better, BUT most of all, one point is better than no point

#### How can we measure the Internet?

- Active measurements
	- Probes: Traceroute, ping, packet trains
	- Application simulation

- Passive measurement
	- Logs (WWW)
	- Monitors, sniffers

#### When should we measure the Internet?

- Diurnal and weekly traffic cycles
- Time scales depend on "what" and "how"
- Passive measurement are typically continuous
	- Can generate **huge** datasets
	- Log access problems
	- Privacy concerns
- Active measurements are typically discrete
	- Important characteristics can be missed
	- Probes can be filtered and/or detected

# Who is measuring the Internet?

- Businesses do a great deal of measurement
	- Mostly do not share with the research community
	- examples:
		- Akamai: http delay from server side
		- Google: everything
- Academia and Research institutes
	- Publish papers, but data may not always be available
	- Inform public and make recommendations
- Governments and their affiliates (e.g., MSB)

#### Publishing Internet Measurement Studies

- All major networking conferences & journals accept measurement papers
	- ACM SIGCOMM, IEEE INFOCOM, ACM SIGMETRICS – IEEE/ACM ToN, IEEE TPDS
- Dedicated meetings
	- ACM Internet Measurement Conf. (IMC)
	- Passive & Active Measurements Conf. (PAM)
	- E.g., PAM 2024 (2 weeks ago, on YouTube soon ...)

### Active Measurement Techniques

## Active Probes

- Active probes send stimulus (packets) into the network and then measure the response
	- Done on network, transport and application layers
- Active probes are useful to measure various things:
	- Delay, delay jitter, and loss
	- Topology and routing behavior
	- Capacity, bandwidth, and throughput

## Example: RTT

## ICMP

ICMP is the IP error diagnosis protocol.

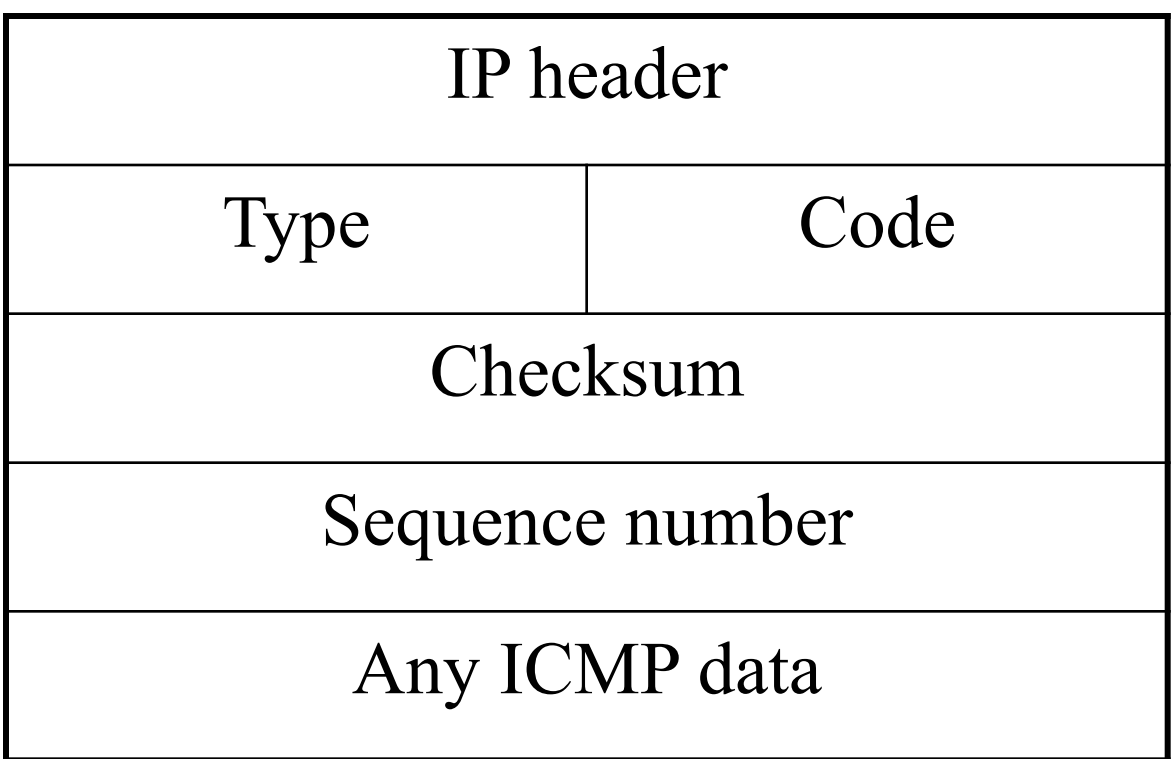

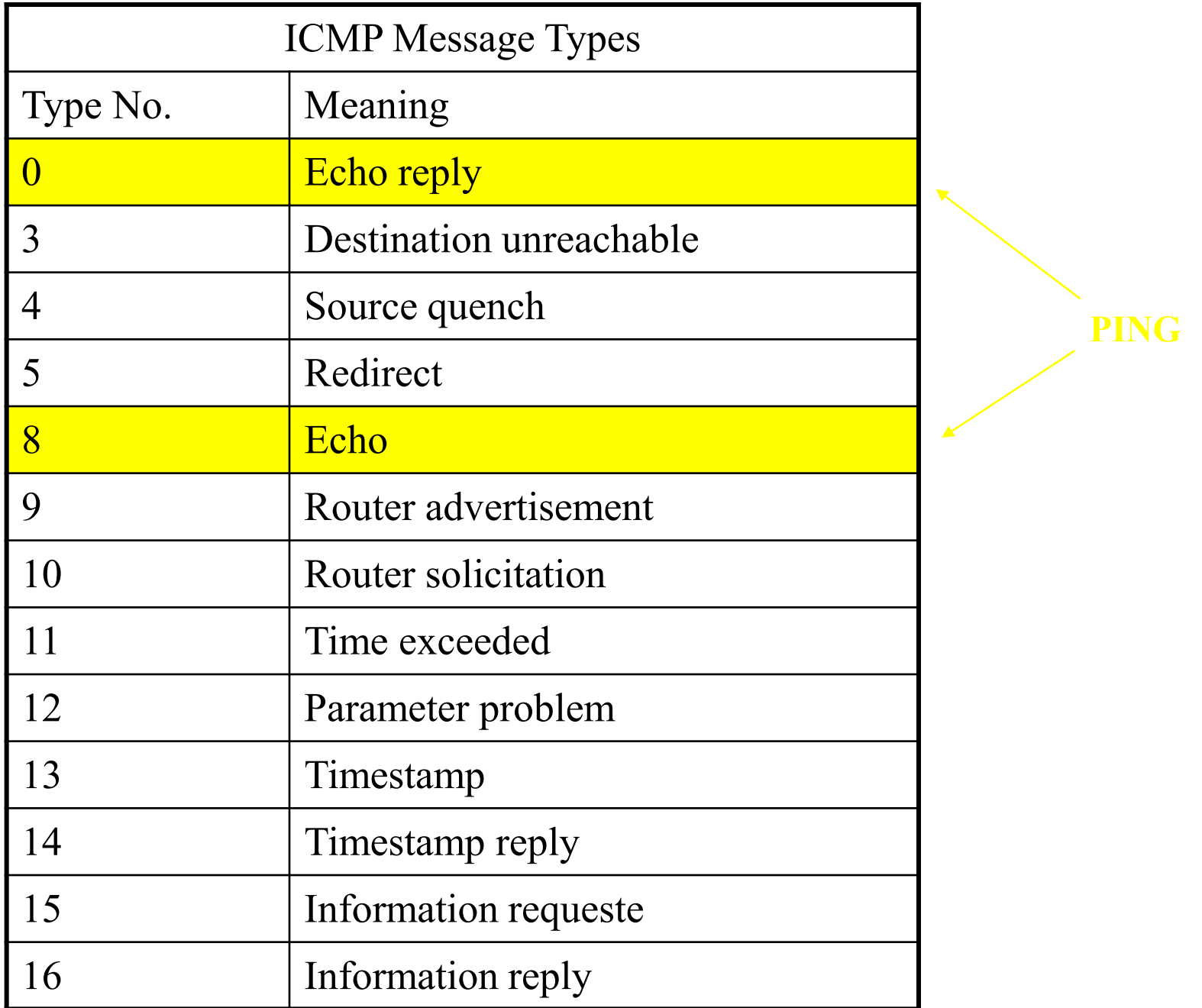

# Application layer "ping"

- One can generate application layer messages to test application reaction time
- Most common:
	- TCP SYN message to port 80

## Example: Path

## IP datagram format

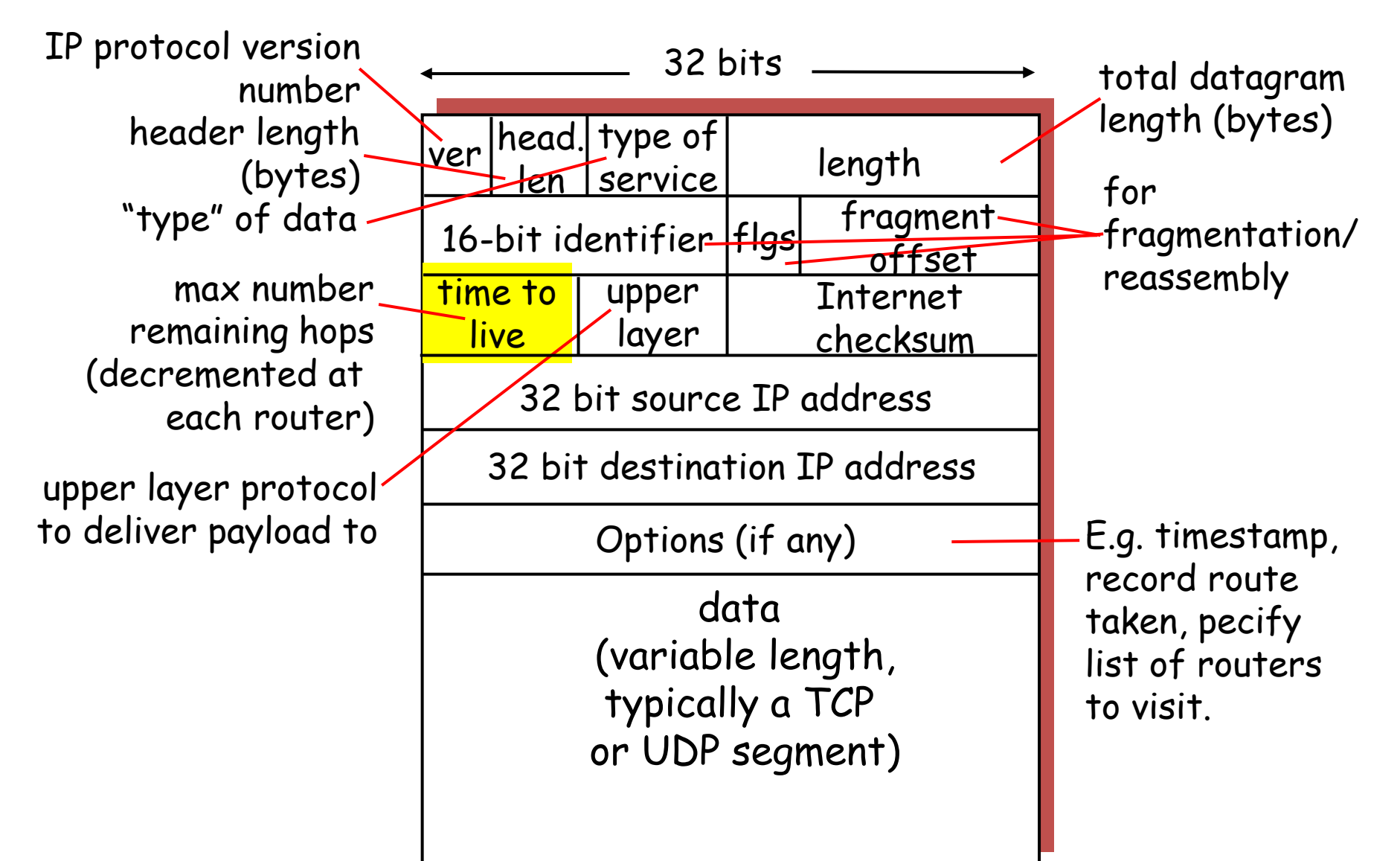

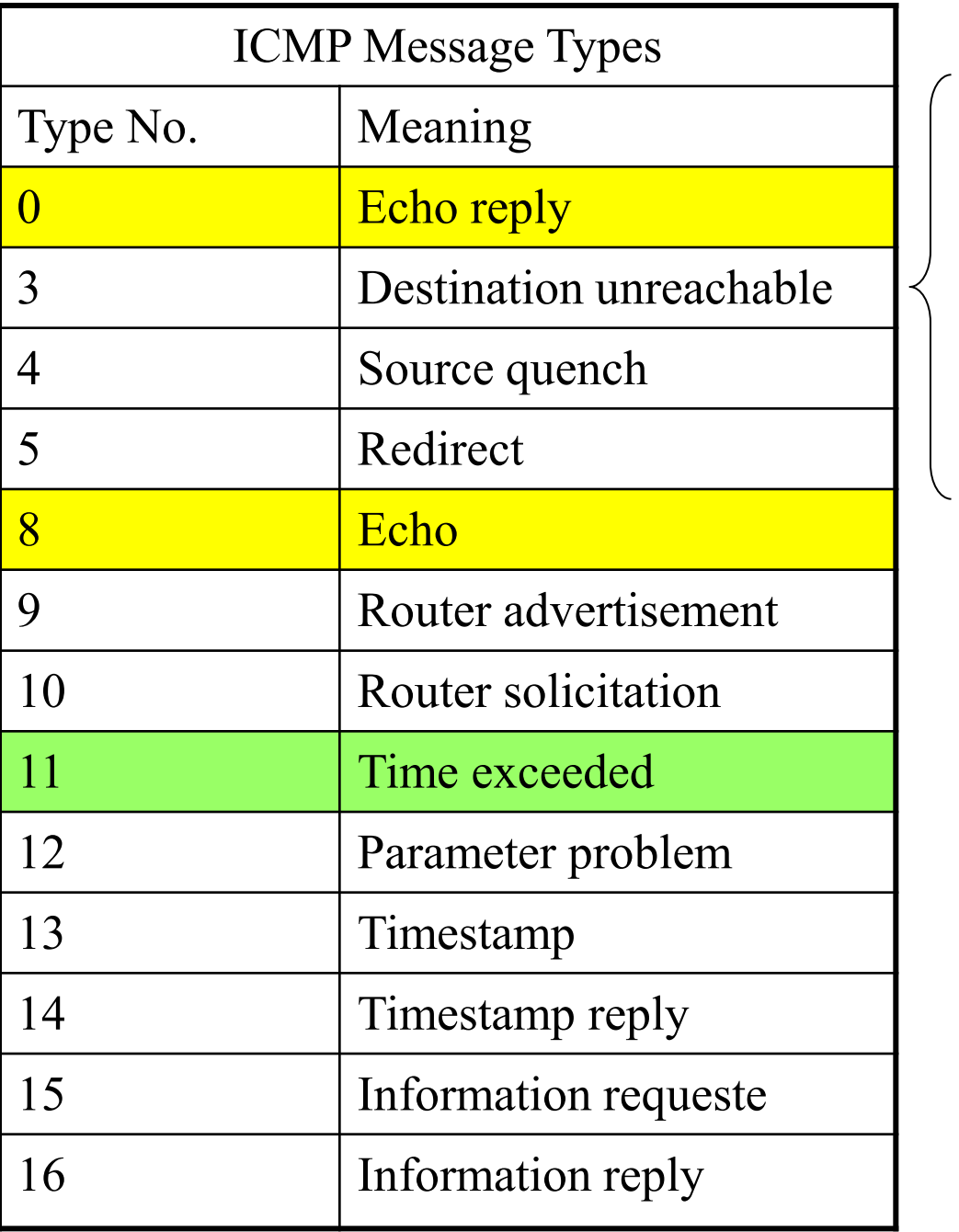

#### Type Code description

- 3 0 dest. network unreachable
- 3 1 dest host unreachable
- 3 2 dest protocol unreachable
- 3 3 dest port unreachable
- 3 6 dest network unknown
- 3 7 dest host unknown

#### traceroute

#### traceroute

Regular UDP packets successive TTLs

ICMP "TTL expired" message

ICMP "port unreachable" message

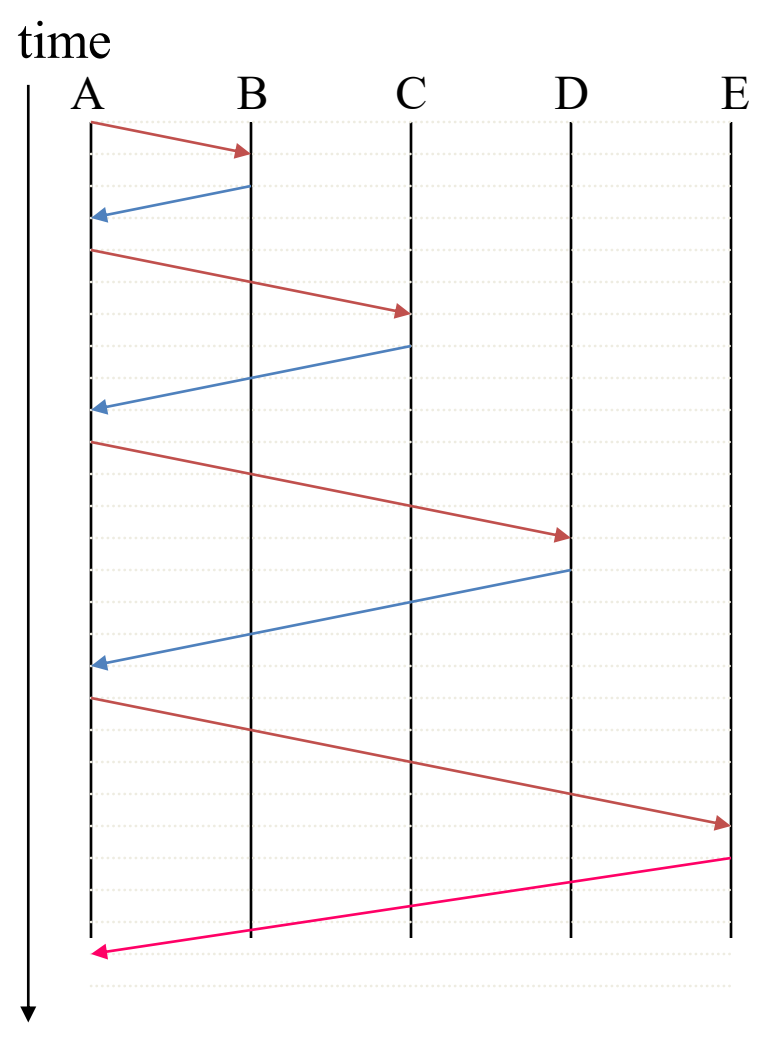

### Example: Bottleneck capacity

### Packet Dispersion to Estimate Capacity

- Packet transmission time: τ=*L*/*C*
- Send two packets back-to-back
- Measure dispersion  $\Delta$  at the receiver
- Estimate *C* as  $L/\Delta$

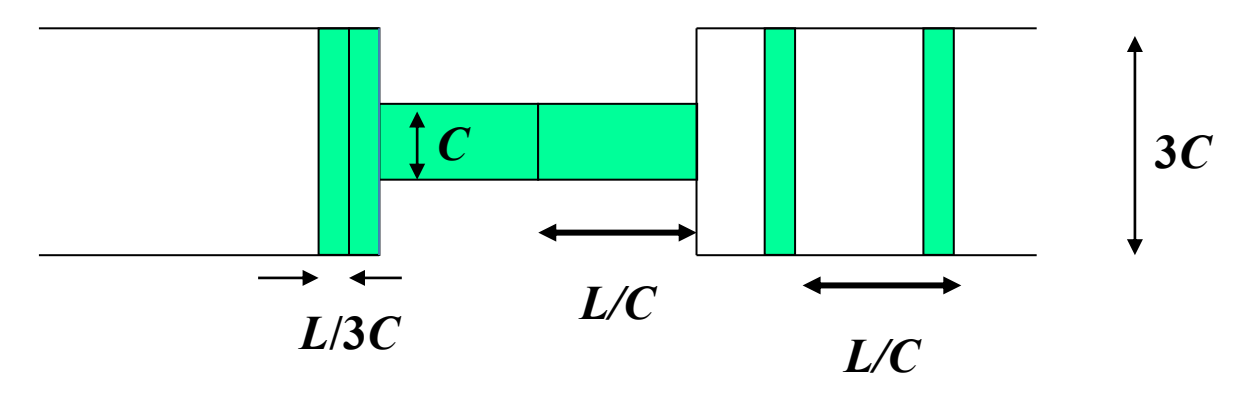

- But cross-traffic 'noise' can effect  $\Delta$ .
- E.g., patchar "allows any user to find (estimate) the bandwidth, delay, average queue and loss rate of every hop between any source & destination on the Internet"

# Passive Measurement **Techniques**

## Passive packet measurement

- Capture packets as they pass by
	- Packet capture applications (e.g., tcpdump) on hosts use packet capture filter
		- Requires access to the wire
		- Promiscuous mode or mirror ports to see other traffic
	- Hardware-based solutions
		- Endace, Inc.'s DAG cards for monitoring almost every type of network interface
		- Programmable NIC cards (<\$100)
- Example issues:
	- Timestamps
	- Data volumes
	- Privacy

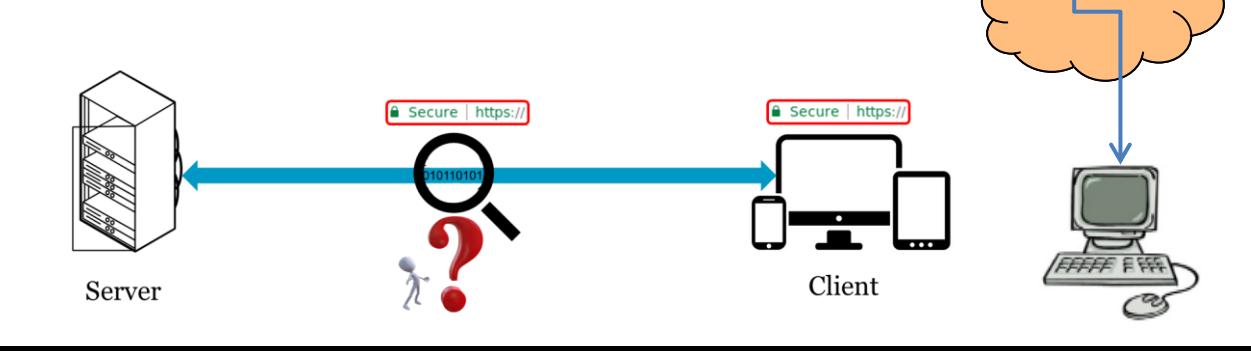

## Passive IP flow measurement

• An IP flow is defined by the five-tuple: – src addr, src port, dst addr, dst port, protocol

- Cisco's NetFlow
	- Provide template-based flow records

• Many tools can manipulate NetFlow data

# tcpdump

- Can capture entire packet or *n* first bytes
- Timestamps each packet
- Can filter based on any combination of header field

## HTTP Logs

• Have data about the client IP, transaction time, command (GET/POST), return code, bytes transferred, referrer, metadata (browser type, OS, languages, etc.)

• Tools are available to analyze HTTP logs – Webalizer

 $[root@jupiter~httpd]$ # grep "GET / " access  $log |tail -10$ 

- 68.54.223.47 - [19/May/2005:12:36:20 +0300] "GET / HTTP/1.1" 200 14067 "-" "Mozilla/4.0 (compatible; MSIE 6.0; Windows NT 5.1; .NET CLR 1.1.4322)"
- 132.76.80.118 - [19/May/2005:12:49:44 +0300] "GET / HTTP/1.1" 304 "http://www.eng.tau.ac.il/~shavitt/" "Mozilla/4.0 (compatible; MSIE 6.0; Windows NT 5.1; .NET CLR 1.1.4322)"
- 24.169.148.213 - [19/May/2005:13:06:58 +0300] "GET / HTTP/1.1" 200 14067 "-" "Mozilla/5.0 (Windows; U; Windows NT 5.1; en-US; rv:1.7.8) Gecko/20050511 Firefox/1.0.4"
- 84.170.181.64 - [19/May/2005:13:07:14 +0300] "GET / HTTP/1.1" 200 14067 "http://www.google.de/search?hl=de&q=dimes&meta=" "Mozilla/4.0 (compatible; MSIE 6.0; Windows NT 5.1; SV1)"
- 130.240.136.220 - [19/May/2005:13:07:25 +0300] "GET / HTTP/1.1" 304 "-" "Mozilla/4.0 (compatible; MSIE 6.0; Windows NT 5.1; SV1; .NET CLR 1.1.4322)"
- 81.72.13.30 - [19/May/2005:13:11:00 +0300] "GET / HTTP/1.1" 200 14067 "http://www.miranet.it/php/Articolo.php?id=708" "Mozilla/4.0 (compatible; MSIE 6.0; Windows 98)"
- 194.78.199.123 - [19/May/2005:13:13:44 +0300] "GET / HTTP/1.1" 200 14067 "-" "Mozilla/4.0 (compatible; MSIE 6.0; Windows NT 5.0; .NET CLR 1.1.4322)"
- 82.152.182.12 - [19/May/2005:13:23:10 +0300] "GET / HTTP/1.1" 200 14067 "-" "Mozilla/4.0 (compatible; MSIE 6.0; Windows NT 5.1; SV1)"
- 80.119.126.44 - [19/May/2005:13:38:08 +0300] "GET / HTTP/1.1" 200 14067 "-" "Mozilla/5.0 (Windows; U; Windows NT 5.1; en-US; rv:1.7.8) Gecko/20050511 Firefox/1.0.4"
- 80.250.186.101 - [19/May/2005:13:46:14 +0300] "GET / HTTP/1.1" 200 14067 "http://distributed.ru/forum/?a=topic&topic=583" "Mozilla/5.0 (Windows; U; Windows NT 5.1; en-US; rv:1.7.8) Gecko/20050511 Firefox/1.0.4"

## Other examples

- Zeek (formerly Bro)
	- Open-source network security monitoring tool that allows easy extraction of information from the network traffic
	- Flexible and powerful when wanting to extract information from the various network layers
	- Typically use scripts to create logs
- Wireshark (used in labs)
	- Has "cute" user interface, is more "plug-and-play" , and faster to get up-to-speed

## Measuring the Internet's topology

#### **Outline**

- Background
- Then, both active and passive examples ...

#### The Internet Structure

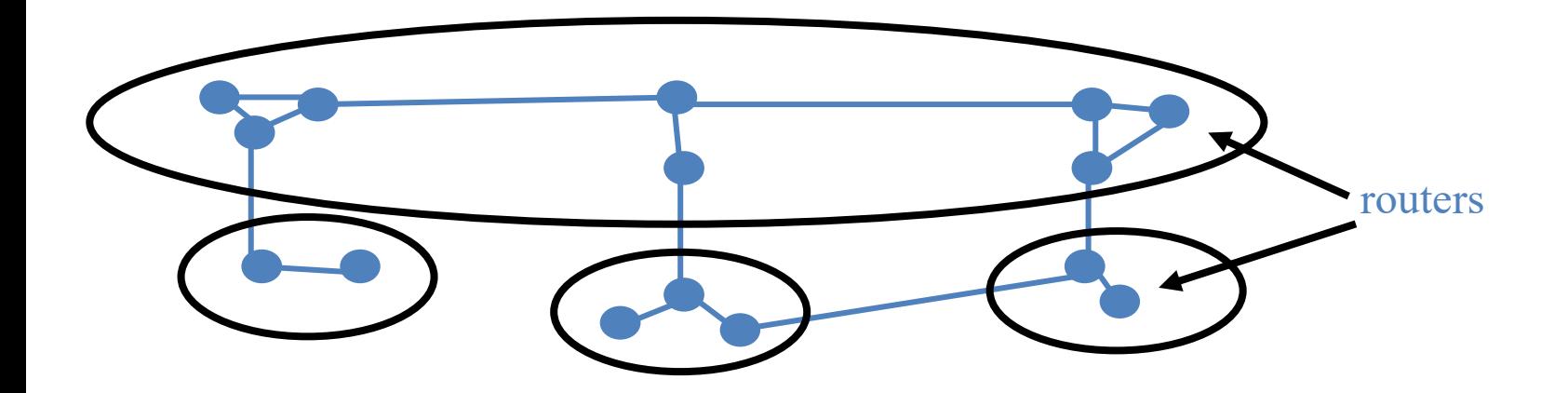

#### The Internet Structure

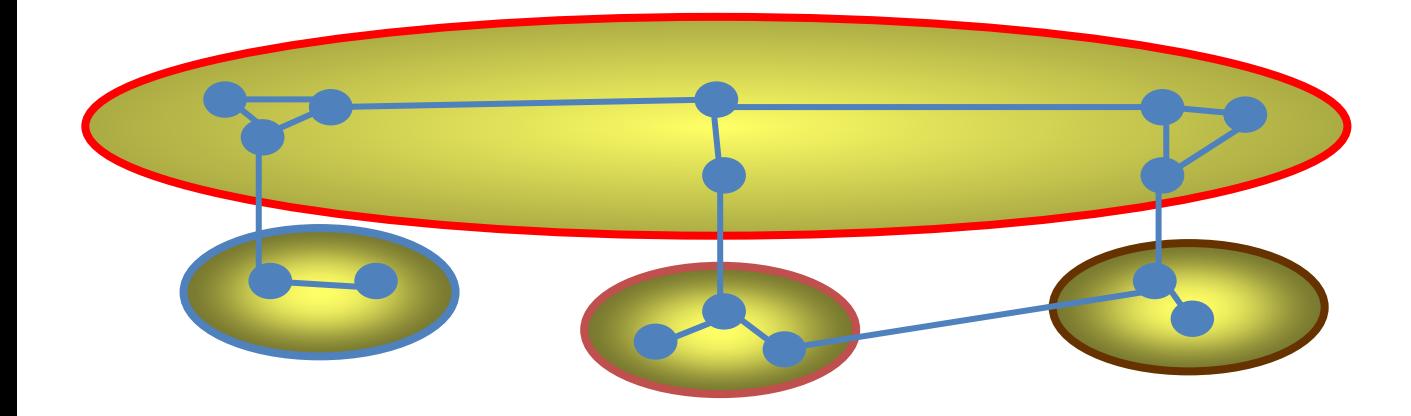

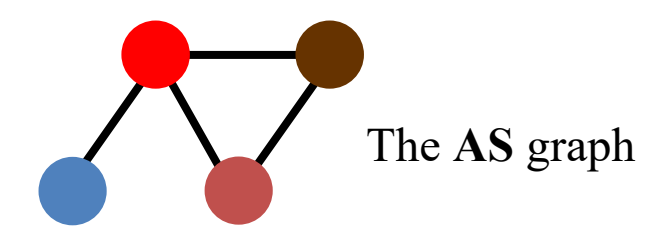

#### The Internet Structure

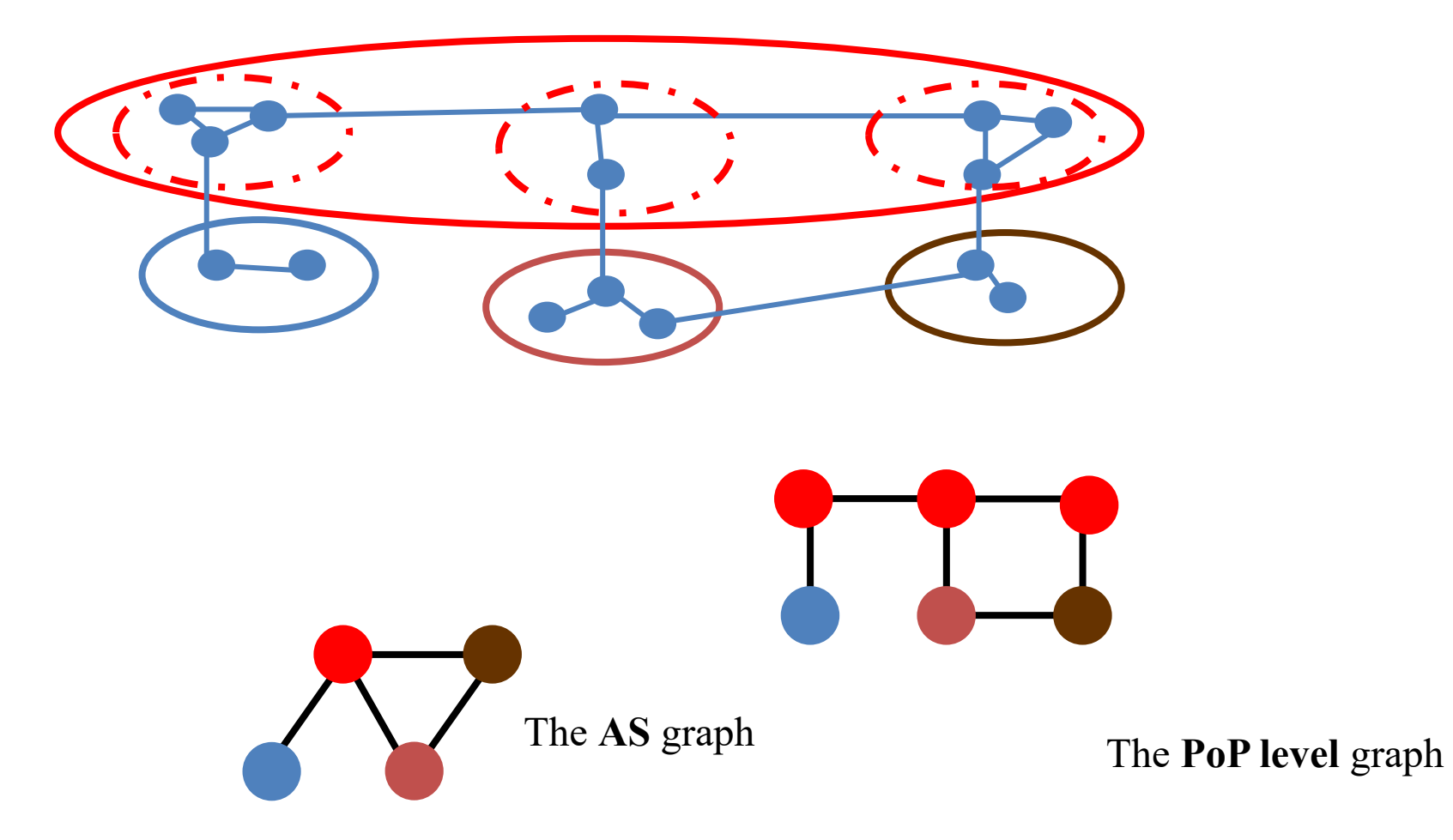

# Measuring the Internet's topology

- What do we mean by topology?
	- Internet as graph
	- Edges? Nodes?
		- Node = Autonomous System (AS)
		- Edge = connection.
- Edges labeled with business relationship
	- $-$  Customer  $\rightarrow$  Provider
	- Peer -- Peer

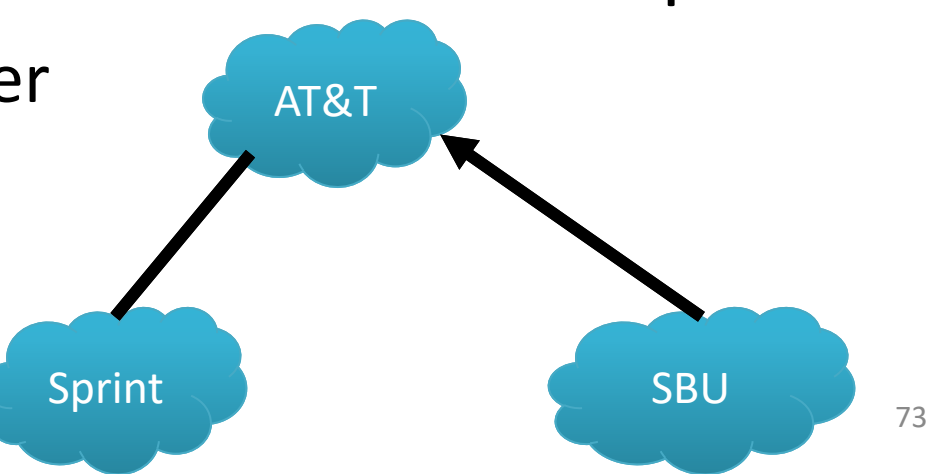

## The outputs ….

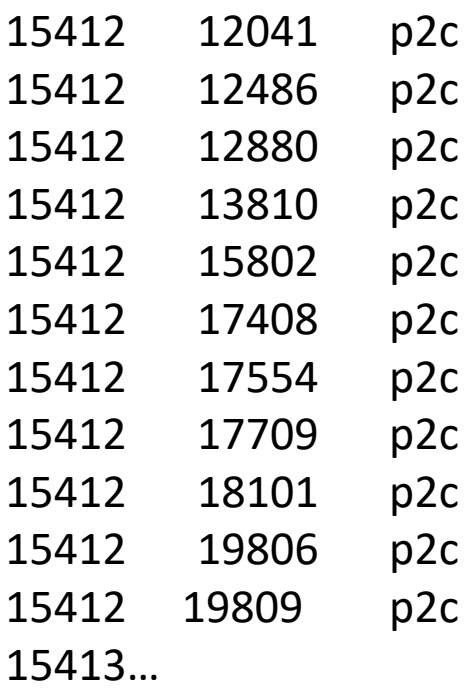

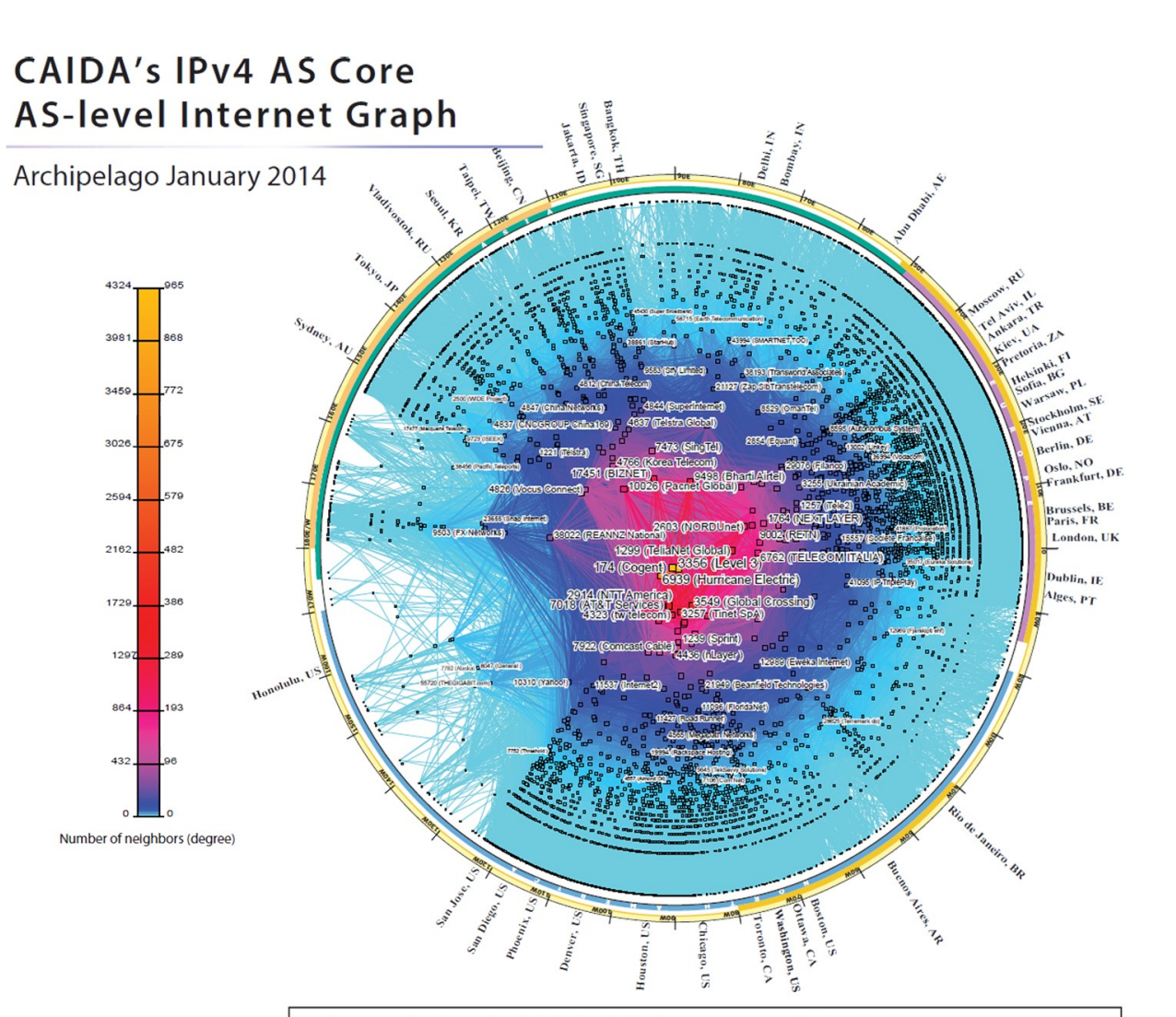

Copyright © 2014 UC Regents. All rights reserved.

# So how do we measure this graph?

- Passive approach: BGP route monitors
	- Coverage of the topology
	- Amount of visibility provided by each neighbor
- Active approach: Traceroute
	- From where?
	- Traceroute gives series of IP addresses not ASes
# Passive approach: BGP Route Monitors

• Receive BGP announcements from participating ASes at multiple vantage points

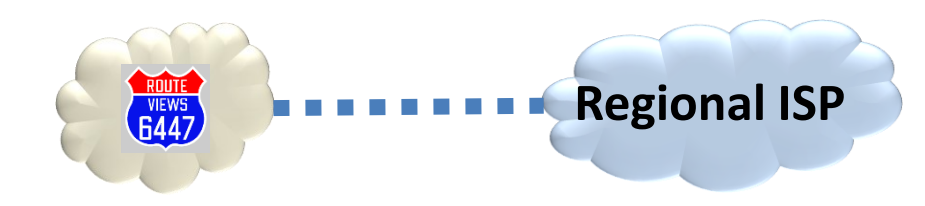

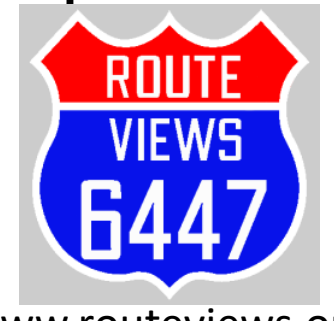

www.routeviews.org

# Going from BGP Updates to a Topology

Example update:

- TIME: 03/22/11 12:10:45
- FROM: 12.0.1.63 AS7018

AT&T (AS7018) it telling Routeviews (AS 6447) about this route.

- TO: 128.223.51.102 AS6447
- ASPATH: 7018 4134 9318 32934 32934 32934
- $\cdot$  69.171.224.0/20

This /20 prefix can be reached via the above path

# Going from BGP Updates to a Topology

- Key idea
	- The business relationships determine the routing policies
	- The routing policies determine the paths that are chosen
	- So, look at the chosen paths and infer the policies
- Example: AS path "7018 4134 9318" implies
	- AS 4134 allows AS 7018 to reach AS 9318
	- China Telecom allows AT&T to reach Hanaro Telecom
	- Each "triple" tells something about transit service

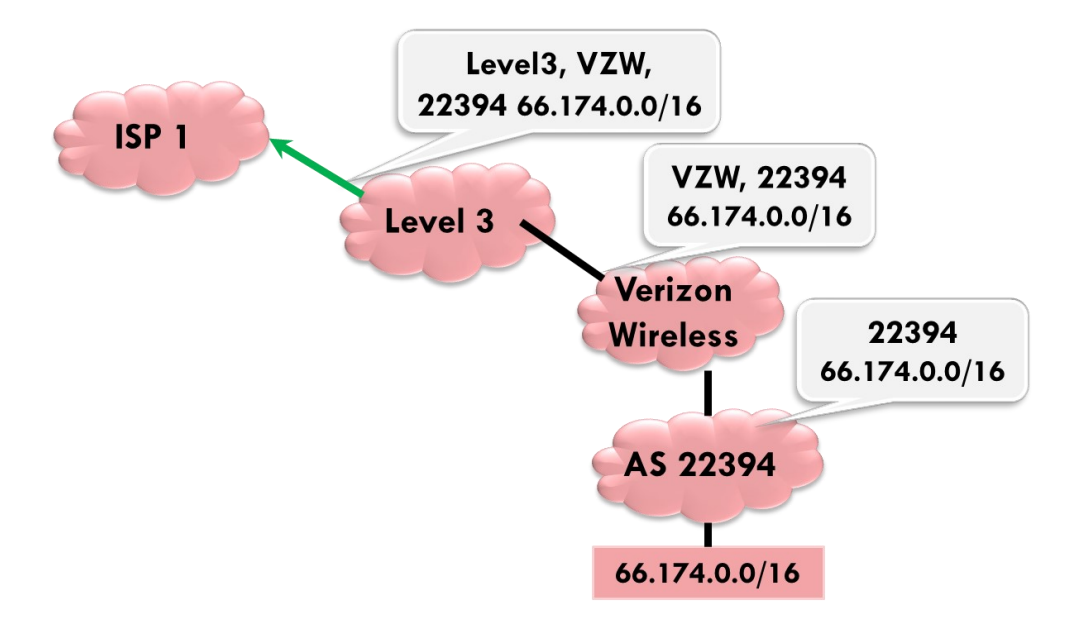

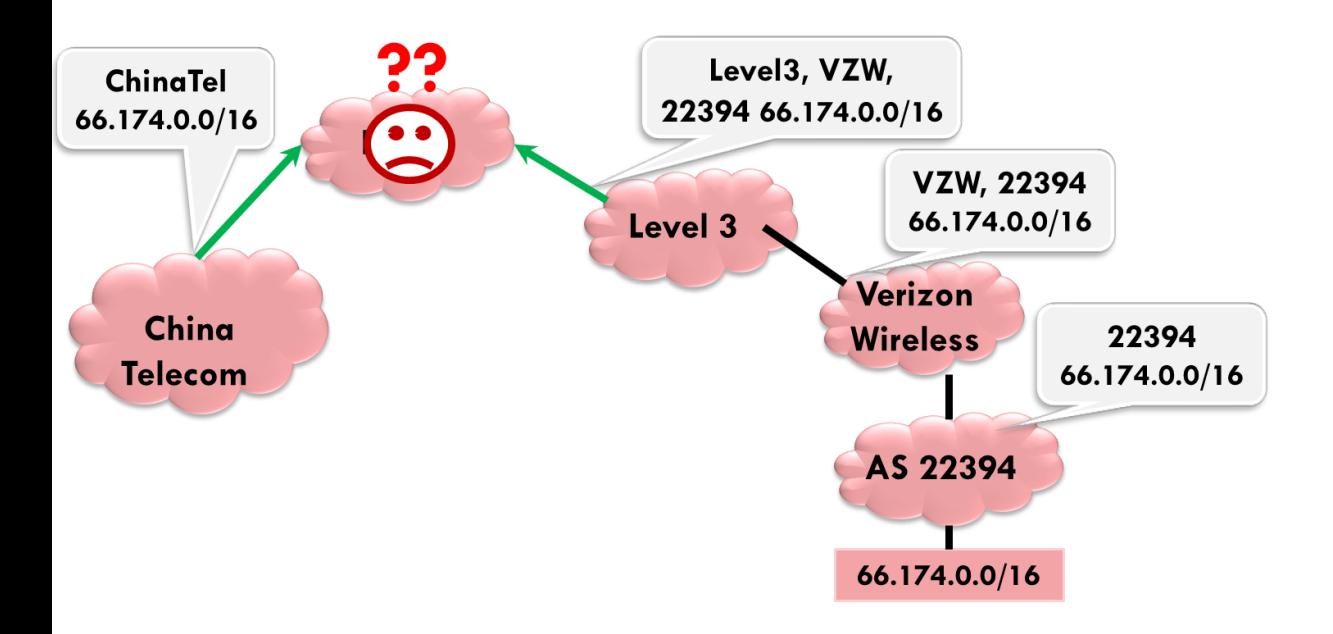

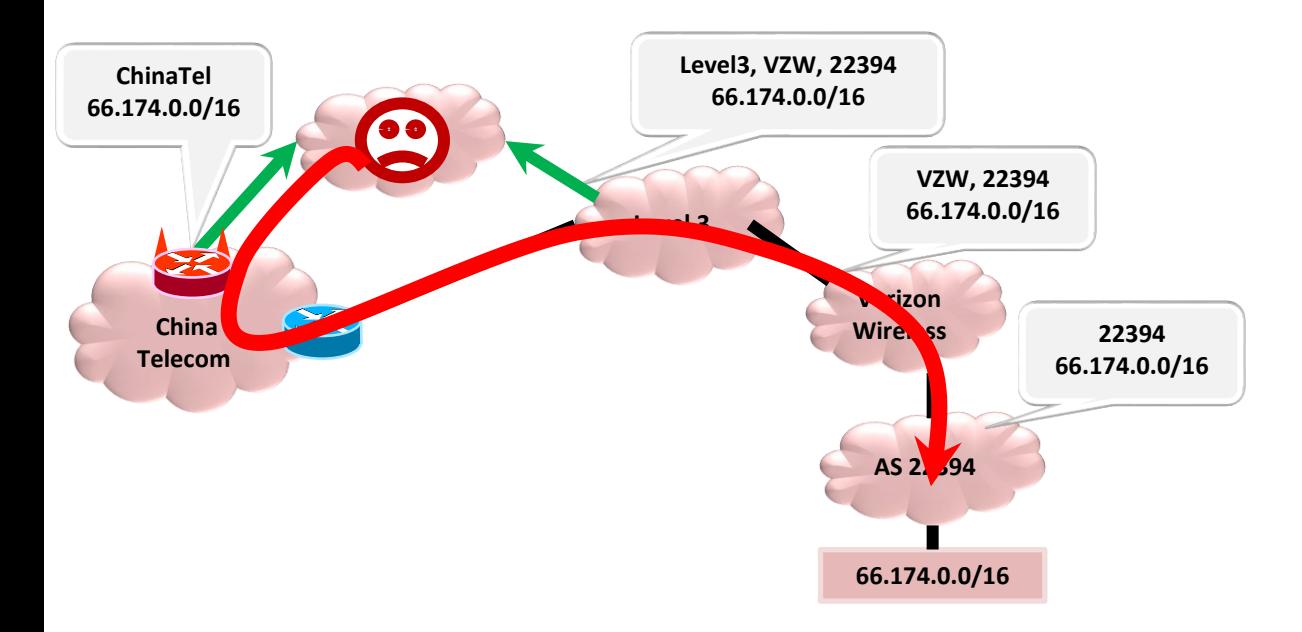

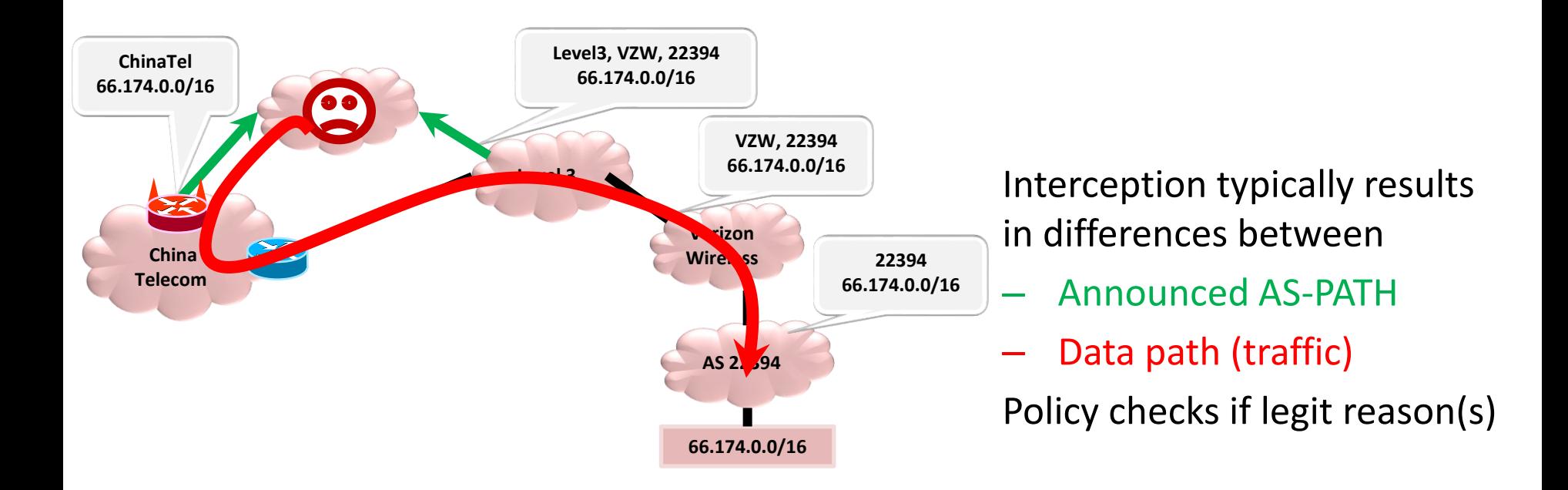

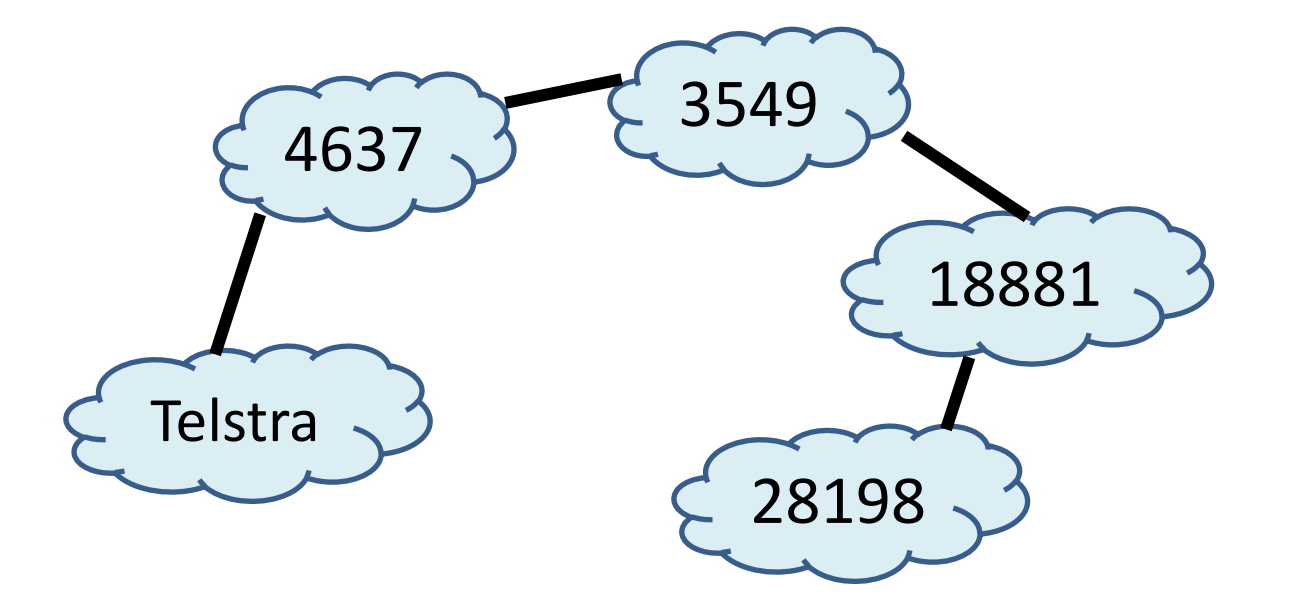

#### Sometimes differences

- Announced AS-PATH
- Data path (traffic)

Many legit reason(s)

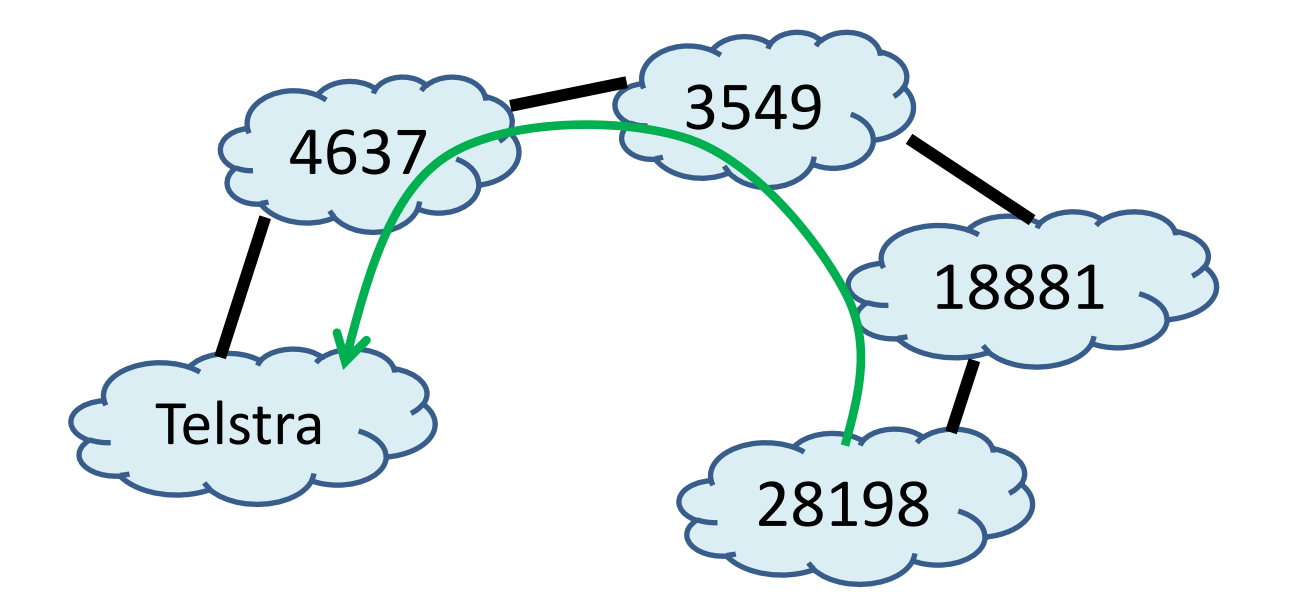

#### Sometimes differences

- Announced AS-PATH
- Data path (traffic)

Many legit reason(s)

AS-PATH: 177.52.48.0/21|1221 4637 3549 18881 28198

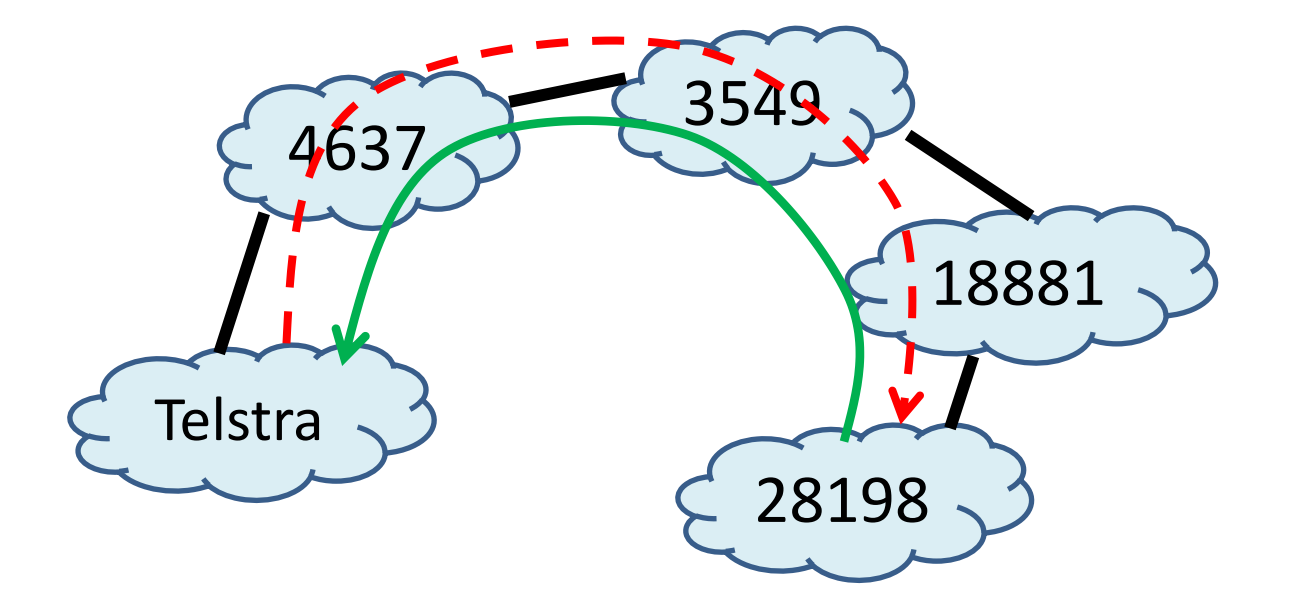

#### Sometimes differences

- Announced AS-PATH
- Data path (traffic)

Many legit reason(s)

AS-PATH: 177.52.48.0/21|1221 4637 3549 18881 28198

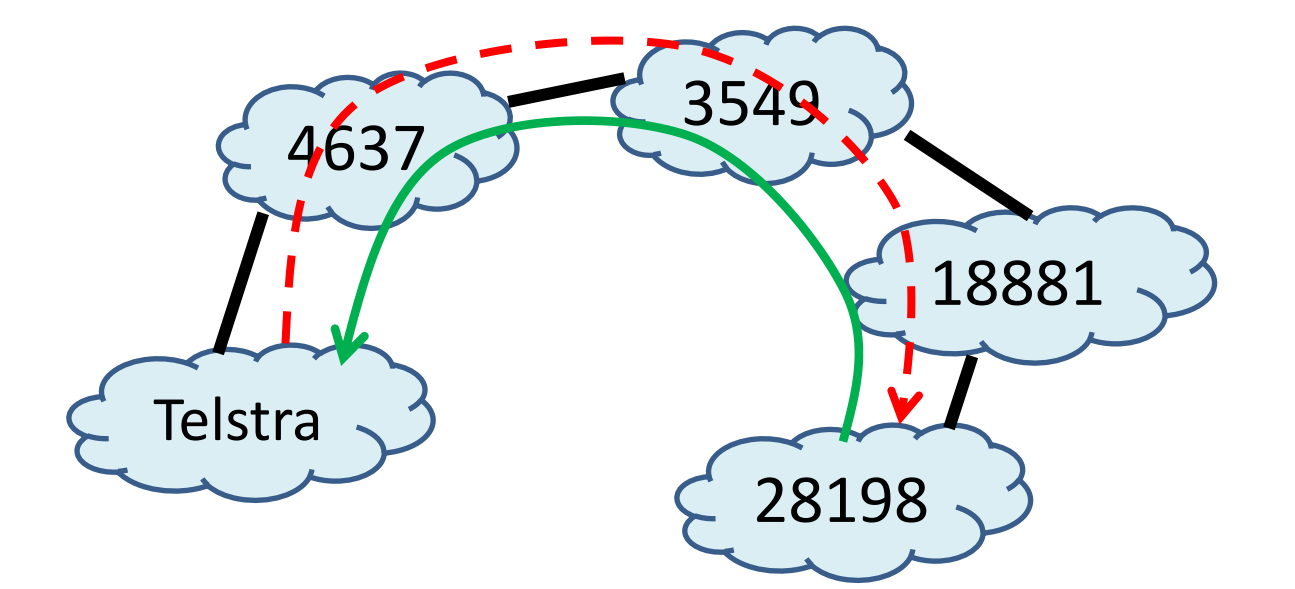

#### Sometimes differences

- Announced AS-PATH
- Data path (traffic)

Many legit reason(s)

### AS-PATH: 177.52.48.0/21|1221 4637 3549 18881 28198

Traceroute:

- ... (initial hops)
- 9. telstraglobal.net (134.159.63.202) 164.905 ms
- 10 impsat.net.br (189.125.6.194) 337.434 ms
- 11 spo.gvt.net.br (187.115.214.217) 332.926 ms
- 12 spo.gvt.net.br (189.59.248.109) 373.021 ms
- 13 host.gvt.net.br (189.59.249.245) 343.685 ms
- 14 isimples.com.br (177.52.48.1) 341.172 ms

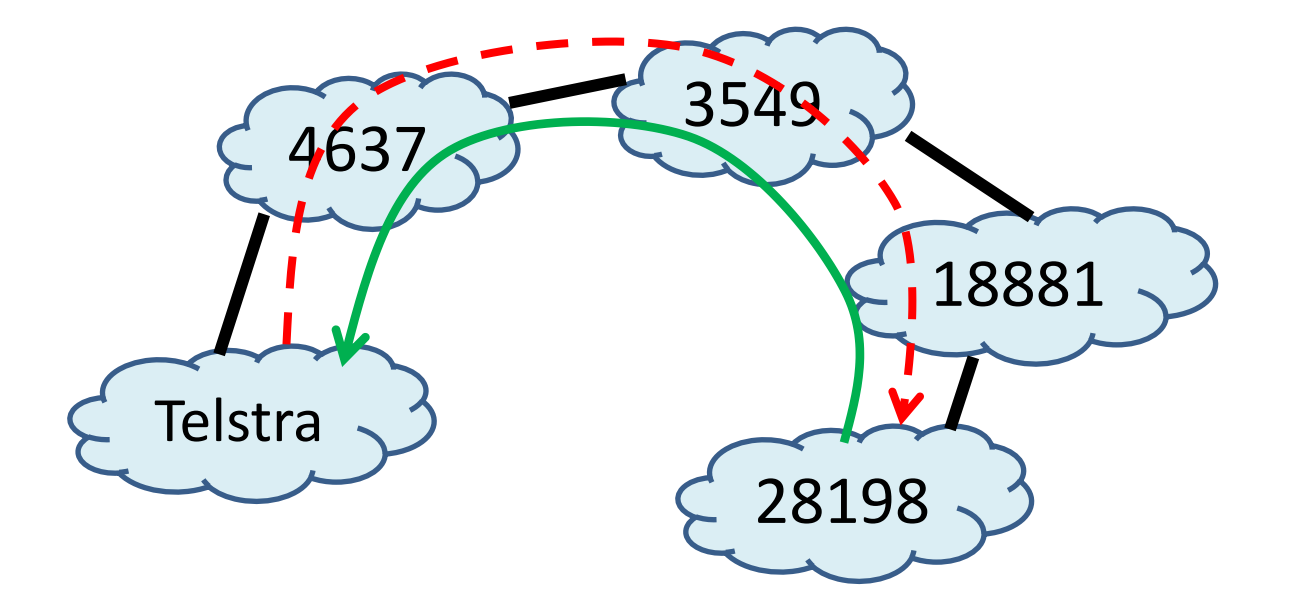

#### Sometimes differences

- Announced AS-PATH
- Data path (traffic)

Many legit reason(s)

AS-PATH: 177.52.48.0/21|1221 4637 3549 18881 28198 AS HOPS in traceroute: 1221 1221 1221 1221 4637 4637 4637 4637 4637 3549 3549 3549 18881 18881 18881 18881 28198

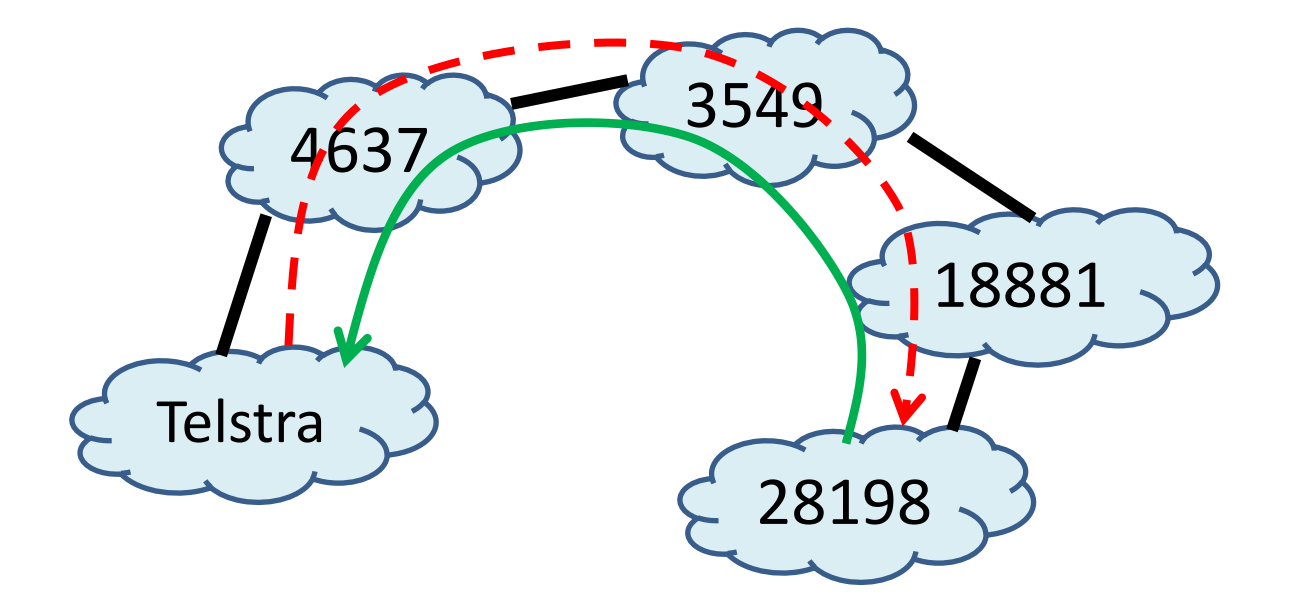

#### Sometimes differences

- Announced AS-PATH
- Data path (traffic)

Many legit reason(s)

AS-PATH: 177.52.48.0/21|1221 4637 3549 18881 28198 AS HOPS in traceroute: 1221 1221 1221 1221 4637 4637 4637 4637 4637 3549 3549 3549 18881 18881 18881 18881 28198 Traceroute-PATH: 1221 4637 3549 18881 28198

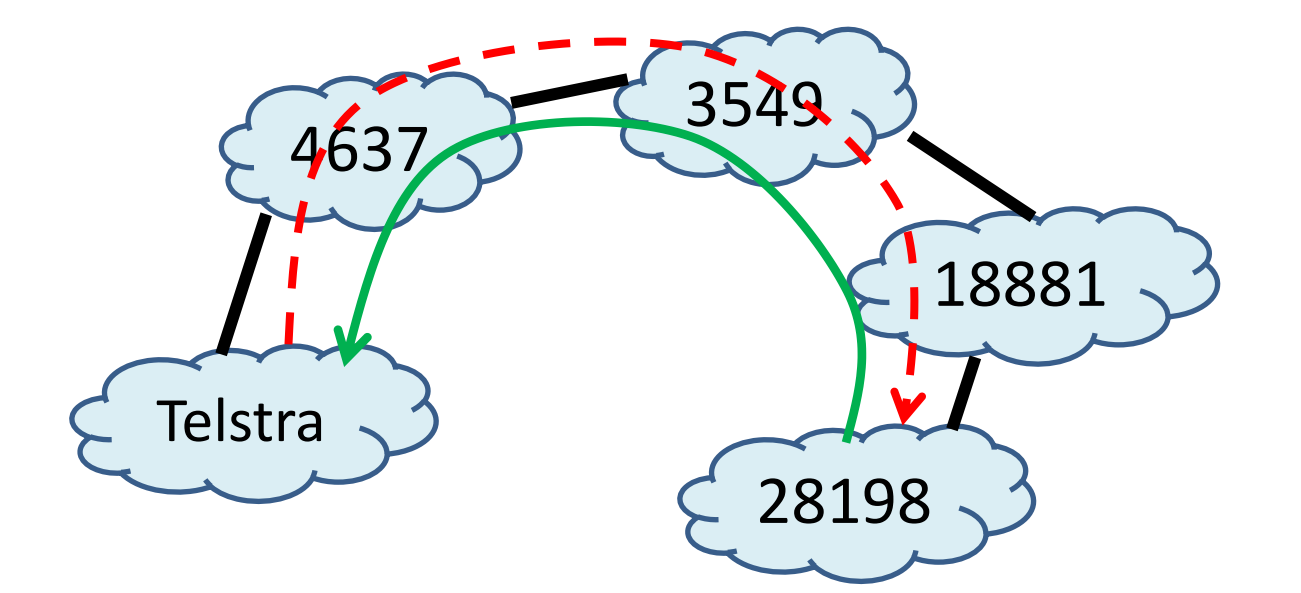

#### Sometimes differences

- Announced AS-PATH
- Data path (traffic)

Many legit reason(s)

AS-PATH: 177.52.48.0/21| 1221 4637 3549 18881 28198 AS HOPS in traceroute: 1221 1221 1221 1221 4637 4637 4637 4637 4637 3549 3549 3549 18881 18881 18881 18881 28198 Traceroute-PATH: 1221 4637 3549 18881 28198